# **SO2-Immissionen Schweiz**

# Modellierung 1980–2010

**Schlussbericht** Zürich / Bern, 31. Oktober 2013

Im Auftrag des Bundesamtes für Umwelt (BAFU)

# inFRas

**INFRAS METEOTEST** Binzstrasse 23 Fabrikstrasse 14 Ch-8045 zürich CH-3012 Bern

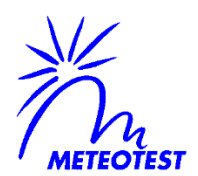

zuerich@infras.ch office@meteotest.ch office@meteotest.ch t +41 44 205 95 95 t +41 31 307 26 26 f +41 44 205 95 99 f +41 31 307 26 10 www.infras.ch www.infras.ch www.infras.ch www.meteotest.ch www.infras.ch www.infras.ch community www.infras.ch community www.infras.ch community www.infras.ch community www.infras.ch community www.infras.ch community www.i

#### **Impressum**

Auftraggeber: Bundesamt für Umwelt (BAFU), Abt. LUCHEM, Sekt. Luftqualität, CH-3003 Bern

Das BAFU ist ein Amt des Eidg. Departements für Umwelt, Verkehr, Energie und Kommunikation (UVEK).

Auftragnehmer: INFRAS & Meteotest Autor/Autorin: J. Heldstab, M. Betschart INFRAS T. Künzle, S. Albrecht Meteotest

Begleitung BAFU: R. Weber, Sektion Luftqualität

Hinweis: Diese Studie/dieser Bericht wurde im Auftrag des Bundesamtes für Umwelt (BAFU) verfasst. Für den Inhalt ist allein der Auftragnehmer verantwortlich.

SO2-Immissionen-1980-2010.docx

# <span id="page-2-0"></span>Inhaltsverzeichnis

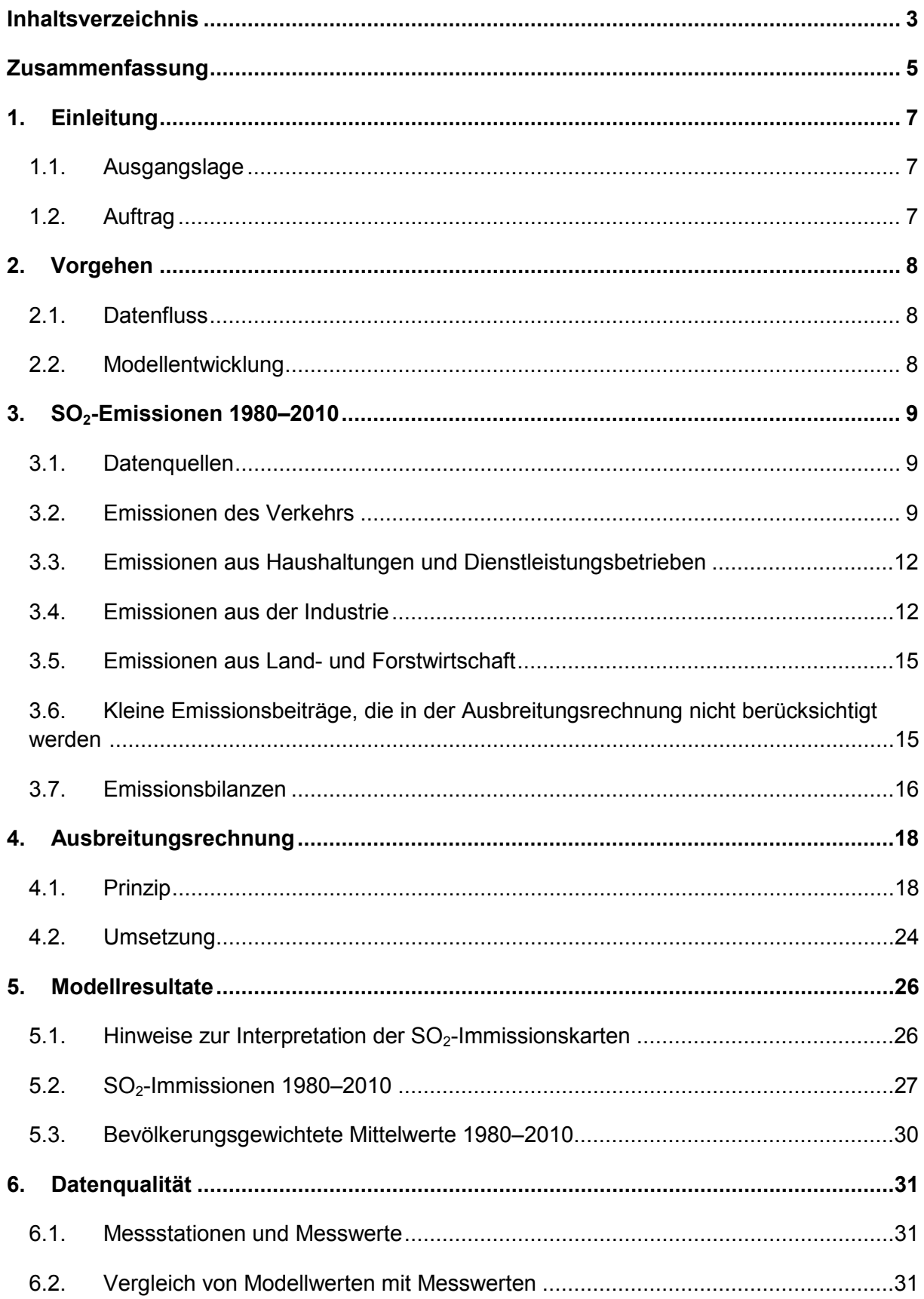

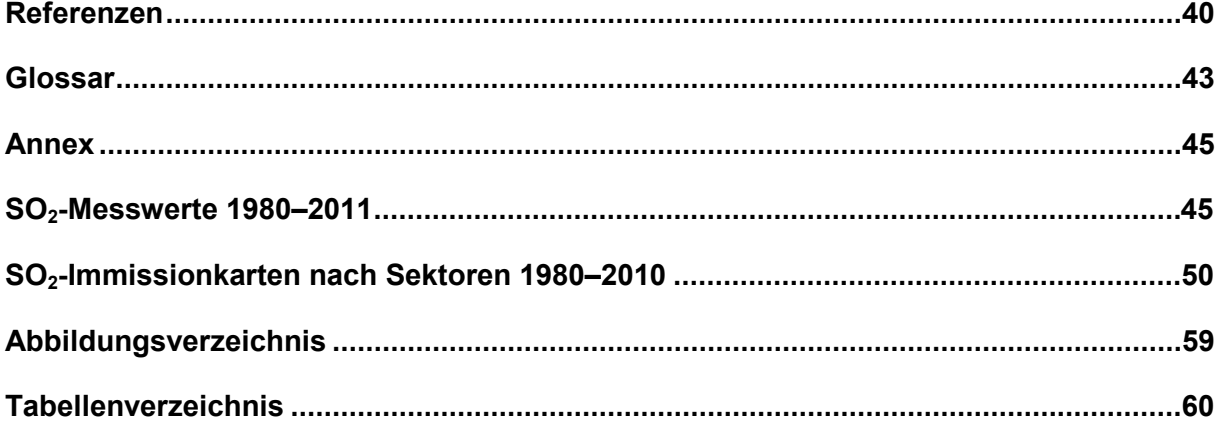

# <span id="page-4-0"></span>**Zusammenfassung**

Die Umweltschutzgesetzgebung verpflichtet die Behörden, die Öffentlichkeit sachgerecht über den Stand der Umweltbelastung zu informieren (Art. 6 USG). Dazu gehört auch die Information über die Luftqualität. Der vorliegende Bericht stellt dazu eine Grundlage dar, in der mit Modellrechnungen aufgezeigt wird, wie sich die Immissionen des Luftschadstoffs Schwefeldioxid (SO2) in den Jahren 1980–2010 entwickelt hat.

Die Modellierung geschieht unter Nutzung des Immissionsmodells PolluMap, mit dem kürzlich Belastungskarten für Stickstoffdioxid (NO<sub>2</sub>) und Feinstaub (PM10) für die Schweiz berechnet wurden. Ausgehend von den SO<sub>2</sub>-Emissionen nach Verursachergruppen werden in einem Vorprozess die Emissionen räumlich verteilt und anschliessend mit Hilfe von Transferfunktionen in Immissionen umgelegt. Die Transferfunktionen wurden vorgängig aus einer Gauss-Modellierung gewonnen und wurden bereits für die Modellierung der NO<sub>2</sub>-Immissionen verwendet.

Die Immissionsresultate werden in Form von Belastungskarten mit Gesamtimmissionen, Anteilen des Verkehr, der Haushalte und der Dienstleistungs-Betriebe, der Industrie, der Landund Forstwirtschaft dargestellt, und die bevölkerungsgewichtete, mittlere SO<sub>2</sub>-Konzentration wird berechnet. Schliesslich werden die Modellwerte mit Messwerten verglichen, um die Qualität der Modellresultate zu beschreiben.

Die wichtigsten Resultate sind:

- Die SO<sub>2</sub>-Emissionen sind seit 1980 bis heute rückläufig. Sie haben in dieser Zeitspanne um ca. 90% abgenommen als Folge der konsequenten und erfolgreichen Luftreinhalte-Politik des Bundes, der Kantone und der Gemeinden. Für die nächste Zukunft ist sogar noch eine weitere Verbesserung absehbar. Die Reduktion der Emissionen hat eine entsprechende Reduktion der Immissionen im ganzen Land zur Folge.
- Unter den Sektoren stellt die Industrie die Quellengruppe mit dem höchsten Emissionsanteil zwischen 62% und 70% (1980–2010) dar, gefolgt vom Sektor Haushalte, Gewerbe, Dienstleistungen mit 27%–28%. Der Anteil des Verkehrs blieb unter 10%, jener aus Land- und Forstwirtschaft sogar unter 1%.
- Während 1980 noch grosse Gebiete im Mittelland, in der Region Basel, in mehreren Alpentälern und insbesondere im Tessin mit Konzentrationen über dem Immissionsgrenzwert von 30  $\mu$ g/m<sup>3</sup> (Jahresmittel) belastet waren, kommen seit mehreren Jahren keine Überschreitungen des Jahresmittel-Grenzwerts mehr vor.
- Die bevölkerungsgewichtete  $SO_2$ -Konzentration ist zwischen 1980 und 1990 von 28.4  $\mu$ g/m<sup>3</sup> auf 10.8  $\mu$ g/m<sup>3</sup> gesunken und hat 2010 den Wert von 2.3  $\mu$ g/m<sup>3</sup> erreicht.
- Die Modellqualität wird im Vergleich mit Messwerten charakterisiert. Für das Jahr 1980 stehen nur fünf Messwerte zur Verfügung, sodass keine gesicherten Aussagen möglich sind. Für die übrigen Jahre mit 61–82 Messwerten liegen die Korrelationskoeffizienten R zwischen 0.76 und 0.82, das Bestimmtheitsmass  $R^2$  zwischen 57% bis 76%. Der mittlere Fehler sinkt von 3.8  $\mu q/m^3$  im Jahr 1980 auf 1.5  $\mu q/m^3$  im Jahr 2010.

# <span id="page-6-0"></span>**1. Einleitung**

#### <span id="page-6-1"></span>*1.1. Ausgangslage*

Die Umweltschutzgesetzgebung verpflichtet die Behörden, die Öffentlichkeit sachgerecht über den Stand der Umweltbelastung zu informieren (Art. 6 USG). Dazu gehört auch die Information über die Luftqualität. Aus der Sicht der Luftreinhaltepraxis interessieren neben der aktuellen Belastung mit Schadstoffen insbesondere Fragen wie:

- Welche Quellengruppen tragen in welchem Ausmass zur Belastung bei?
- Wie gross ist die Belastung der Bevölkerung?
- Welche Entwicklung der Luftbelastung fand in den letzten Jahrzehnten statt und ist in den nächsten Jahren zu erwarten?

Zur Beantwortung dieser Fragen wird die Immissionsbelastung flächendeckend über der Schweiz modelliert. Das BAFU hat in den letzten Jahren für mehrere Schadstoffe Belastungskarten erstellt, zum Beispiel Stickstoffdioxid (NO<sub>2</sub>), Feinstaub (PM10), Ammoniak (NH<sub>3</sub>), bisher jedoch noch keine Modellierung der Belastung durch Schwefeldioxid (SO<sub>2</sub>) durchgeführt.

SO2 ist ein Luftschadstoff, der wesentlich zum Säureeintrag in empfindliche Ökosysteme beiträgt. Zur Bestimmung der räumlichen Verteilung der Säureeinträge sind deshalb Karten der Schwefeldioxidkonzentration nötig und werden in die Depositionsmodellierung einfliessen. Bisherige  $SO<sub>2</sub>$ -Karten, die für diesen Zweck erstellt wurden, basierten auf sehr einfachen statistischen Methoden (FOEFL 1994).

#### <span id="page-6-2"></span>*1.2. Auftrag*

Das Bundesamt für Umwelt (BAFU) hat die Arbeitsgemeinschaft INFRAS/Meteotest beauftragt, die folgenden Arbeiten auszuführen:

- 1. Die SO2-Emissionen aus dem Emissions-Informationssystem Schweiz (EMIS) der verschiedenen Quellengruppen räumlich auf Emissionskataster zu verteilen für das Referenzjahr 2010 sowie für 1980, 1990 und 2000.
- 2. Eine Ausbreitungsrechnung auf Grundlage der meteorologischen Daten des Jahres 2005 durchführen, und zwar mit dem Immissionsmodell PolluMap, mit dem bereits die NOx- /NO2- und die PM10-Immissionen für die Schweiz berechnet wurden.
- 3. Die modellierten Immissionen mit Messwerten vergleichen.
- 4. Die Bevölkerungsexposition für die Jahre 1980, 1990, 2000, 2010 berechnen.
- 5. Immissionen kartografisch darstellen.

Die Ergebnisse sind in einem Schlussbericht in deutscher Sprache zu dokumentieren.

# <span id="page-7-0"></span>**2. Vorgehen**

# <span id="page-7-1"></span>*2.1. Datenfluss*

Das folgende Schema zeigt den Ablauf der Modellierung. Im vorliegenden Bericht wird die Emissionsmodellierung im Kapitel 3 beschrieben, die Immissionsmodellierung und Methodik im Kapitel 4, sowie die Modellresultate im Kapitel 5.

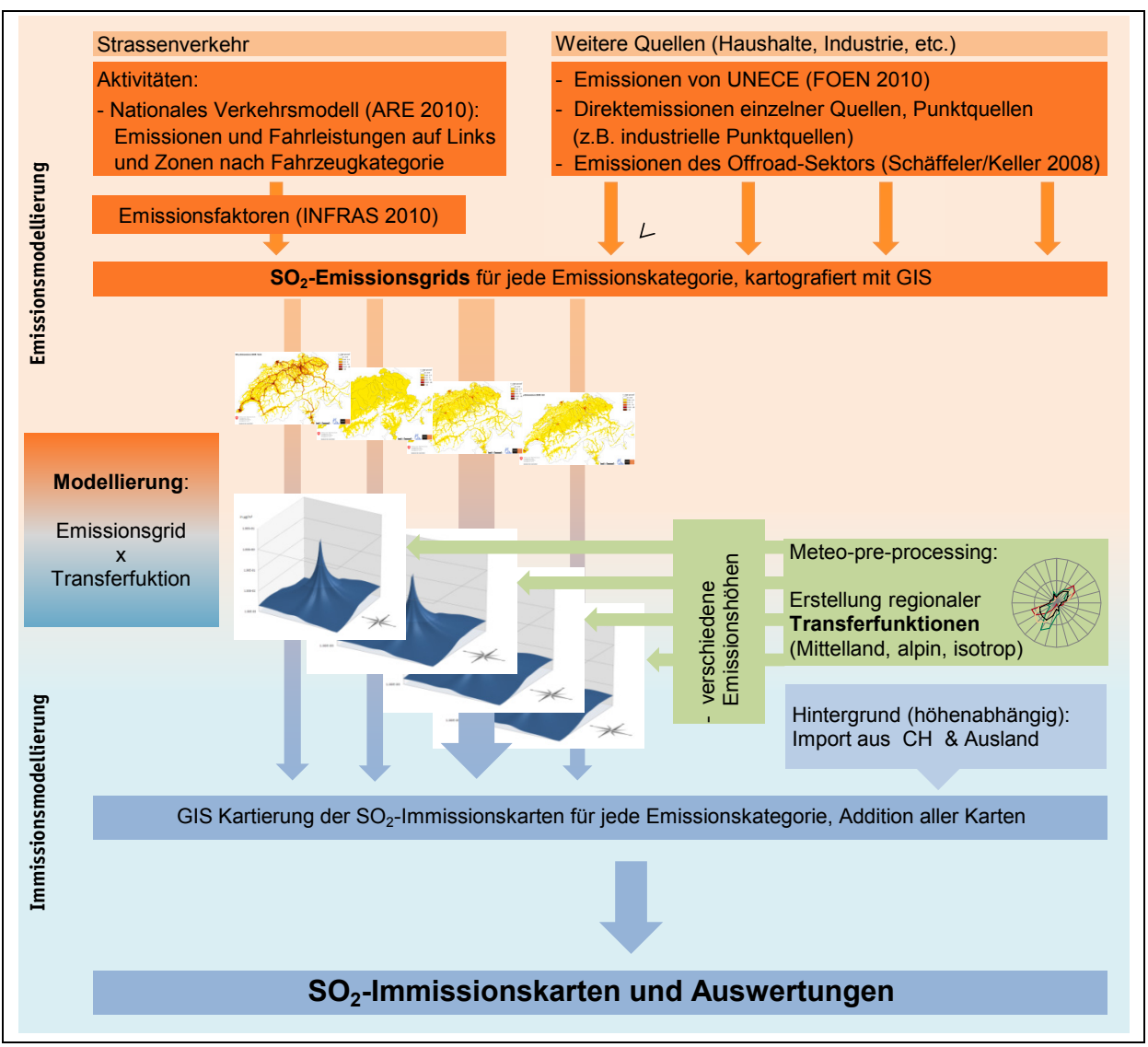

<span id="page-7-3"></span>**Abb. 1** Ablaufschema Immissionsmodell Schweiz.

### <span id="page-7-2"></span>*2.2. Modellentwicklung*

Die SO<sub>2</sub>-Immissionen wurden für die Schweiz bisher nicht modelliert. Es steht aber das Modell PolluMap zur Verfügung, mit dem bereits NO<sub>x</sub>/NO<sub>2</sub> und PM10/PM2.5 modelliert wurden (FOEN 2011, FOEN 2013, INFRAS/Meteotest 2013). Die dort implementierten Methoden sollen sinngemäss auch für die Modellierung von SO<sub>2</sub> verwendet werden.

# <span id="page-8-0"></span>**3. SO2-Emissionen 1980–2010**

#### <span id="page-8-1"></span>*3.1. Datenquellen*

Als Datengrundlage der Emissionsmodellierung für die Jahre 1980, 1990, 2000 und 2010 dienen grundsätzlich die schweizerischen Emissionen aus dem "Emissions-Informationssystem der Schweiz – EMIS". Dieses wird vom Bundesamt für Umwelt (BAFU) bewirtschaftet und betrieben. Für das Jahr 2010 wurden auch Informationen aus dem "Pollutant Release and Transfer Register – PRTR<sup>4[1](#page-8-3)</sup> verwendet. Zusätzlich dazu wurden Emissionsdaten einzelner hoher Punktquellen, zurückreichend bis 1980, in Papierform zur Verfügung gestellt, welche im Rahmen dieses Projekts in digitaler Form aufbereitet und analysiert wurden. Emissionen des Strassenverkehr wurden basierend auf dem Verkehrsmodell des UVEK (ARE 2010) für die Immissionsmodellierung angewendet. Alle Emissionsfrachten entsprechen den in der Schweiz verursachten Emissionen (Territorialprinzip). Die Verteilung der Emissionen ins Hektarraster des Modells erfolgte mit derselben Methodik, wie sie zur schweizweiten NO<sub>2</sub>-Immissionsmodellierung angewendet wurde (FOEN 2011).

#### <span id="page-8-2"></span>*3.2. Emissionen des Verkehrs*

#### **3.2.1. Emissionen des Strassenverkehrs**

#### **Emissionsfrachten**

Die Verkehrsemissionen stammen aus BAFU (2010). Die Aktivitätsdaten basieren auf dem digitalen Verkehrsnetz und auf den Frequenzen des nationalen Verkehrsmodells (ARE 2006a, 2006b, 2010 und BfS 2009). Die Emissionsfaktoren für  $SO<sub>2</sub>$  wurden dem Handbuch für Emissionsfaktoren (HBEFA Version 3.1; INFRAS 2010) entnommen.

#### **Umsetzung der Strassenverkehrsemissionen für die Immissionsmodellierung**

Die räumliche Disaggregation der Link- und Zonenemissionen ist gleich wie für die NOx-Emissionen in FOEN (2011) und ist dort im Detail (Kap. 2.3.1) beschrieben.

Da die Immissionsmodellierung zwischen bebauten und unbebauten Gebieten (unterschiedliche Ausbreitungseigenschaften) unterscheidet, werden die Emissionen des Strassenverkehrs mit Hilfe der ausgewiesenen Bauzonen gemäss Bundesamt für Statistik analog der Methodik in FOEN (2011) in Gebiete innerorts und ausserorts aufgeteilt. Die Emissionen aus Zonen, von denen nur die Zugehörigkeit zu einer Gemeinde oder zu einem Stadtquartier bekannt ist, erfordern zusätzliche Festlegungen. 50% dieser Emissionen wurden homogen auf die Bauzonen (BfS 2001) im bebauten Gebiet verteilt. Die restlichen 50% der Emissionen wurden proportional zur Einwohnerzahl pro Gemeinde entsprechend verteilt (pro Hektare wurden maximal 200 Einwohner berücksichtigt); in Städten (>10'000 Einwohner) wurden jedoch von den 50% nur 10% Einwohner-proportional verteilt, die übrigen 40% wurden auf die Strassen 1. und 2. Klasse der Vector25 Landeskarte verteilt. Für weitere Informationen

-

<span id="page-8-3"></span><sup>1</sup> Siehe BAFU:<http://www.prtr.admin.ch/PRTRPublicWebSite/Abfrage.aspx?Lang=ger>

siehe FOEN (2011). Die für die Immissionsmodellierung verwendeten Verkehrsemissionen sind in [Tabelle 5](#page-15-1) aufgeführt.

Die Linkemissionen werden entsprechend der geografischen Lage der Links verteilt (siehe Abb. 2).

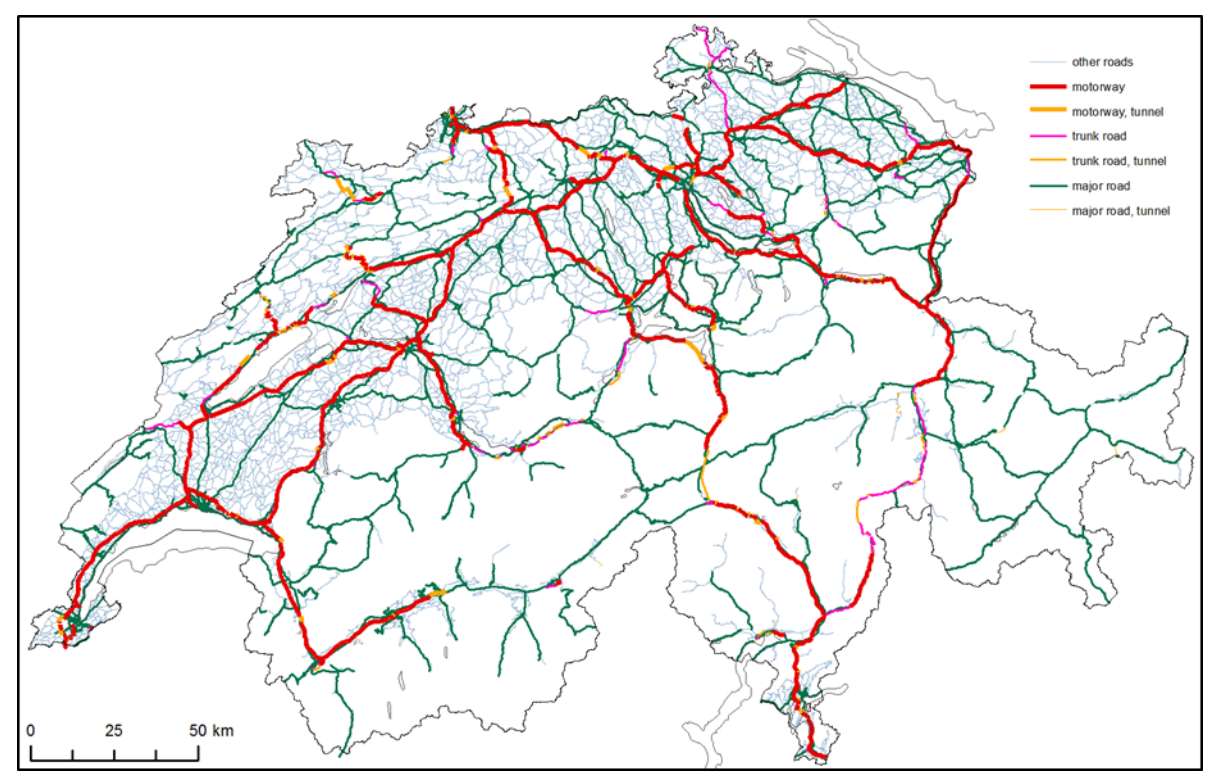

<span id="page-9-0"></span>**Abb. 2** Strassennetz der Schweiz 2010 zur Lokalisierung der Emissionen einzelner Links gemäss dem nationalen Verkehrsmodell. Emissionen aus Tunnels, welche für die Modellierung entfernt wurden, sind orange markiert. Quelle: FOEN 2011.

Eine Besonderheit stellt die Rückrechnung der Emissionen 1980, 1990 und 2000 dar, weil damals das Strassennetz noch weniger ausgebaut war als heute. Die Emissionen 1980– 2000 wurden zunächst auf dem aktuellen Strassennetz (2005) modelliert. Anschliessend wurden Emissionen auf Autobahnabschnitten, die bis 2000 noch nicht eröffnet waren, aus dem Kataster entfernt und auf die übrigen Strassenabschnitte proportional verteilt. Die betroffenen Autobahnabschnitte sind:

- A4 nach Schaffhausen (Eröffnung 1996, nicht berücksichtigt für 1980/1990),
- A9 im Wallis (Eröffnung 1996, nicht berücksichtigt ab Sion talaufwärts 1980/1990),
- A3 Zürich-Basel (Eröffnung 1996, nicht berücksichtigt 1980/1990),
- A16 Tavannes Sonceboz La Heutte (Eröffnung 1997, nicht berücksichtigt 1980/1990),
- A1 Yverdon Murten (Eröffnung 2001, nicht berücksichtigt 1980, 1990, 2000).

Ausserdem wurden auch die Emissionen der längsten und wichtigsten Tunnels (z.B. Gotthard, Seelisberg, Gubrist und Belchen) von den entsprechenden Links abgezogen, damit dort nicht fälschlicherweise Immissionen modelliert werden. Die Immissionen an den Tunnelportalen und Lüftungsschächten wurden daher in der Modellierung nicht berücksichtigt.

#### **3.2.2. Emissionen des Schienenverkehrs**

Das Schienennetz der Schweiz ist elektrifiziert.  $SO<sub>2</sub>$ Emissionen entstehen nur aus dem Rangierbetrieb und dem Betrieb von Bau- und Dienstzügen mit Dieselloks. Im Vergleich zu den SO2-Gesamtemissionen spielen die Emissionen des Schienenverkehrs nur eine untergeordnete Rolle [\(Tabelle 5\)](#page-15-1).

Die Diesellokemissionen und die Anzahl Betriebsstunden wurden freundlicherweise von den SBB zur Verfügung gestellt, gemäss Betriebsstunden 2009 (SBB 2010). Die Disaggregation der relevanten SO<sub>2</sub>-Emissionen erfolgte grundsätzlich gemäss Methodik in FOEN (2011). Es wurden jedoch keine spezifischen  $SO<sub>2</sub>$  Emissionsfaktoren verwendet um die  $SO<sub>2</sub>$  Emissionen des Schienenverkehrs explizit zu bestimmen. Die Herleitung erfolge aufgrund des entsprechenden Anteils der  $SO_2$ -Emissionen an den  $NO<sub>x</sub>$ -Emissionen (aus FOEN 2011).

#### **3.2.3. Emissionen des Schiffsverkehrs**

Die Emissionen der regulären Schifffahrt auf Schweizer Gewässern stammen aus dem Nationalen Inventory Report (NIR) 2010 (FOEN 2010), NFR-Code 1A3diiii. Die räumliche Disaggregation der Schiffsverkehrsemissionen erfolgte gemäss der Methodik in FOEN (2011) auf allen Seen mit gewerblicher Personenschifffahrt und auf dem Rhein zwischen dem Hafen Birsfelden und der Grenze nach Deutschland/Frankreich, wo Güterschiffsverkehr stattfindet. Die für die Immissionsmodellierung verwendeten Emissionsmengen sind in der [Tabelle 5](#page-15-1) aufgeführt.

#### **3.2.4. Emissionen des Flugverkehrs**

Die Flugverkehrsemissionen wurden für die beiden Landesflughäfen Zürich und Genf bestimmt und stammen aus dem nationalen Inventar für Luftschadstoffe (EMIS).

Die für die NOx-Modellierung der Schweiz (FOEN 2011) verwendeten Emissionsgrids der Flughäfen Genf und Zürich wurden benutzt und entsprechend dem Anteil der SO<sub>2</sub>-Emis-sionen skaliert (siehe [Tabelle 1\)](#page-10-0). Das Verhältnis von  $SO_2$  zu NO<sub>x</sub> Emissionen im LTO-Zyklus (Landing- and Take-Off Cycle) beträgt 0.083 (gemäss Angaben FOCA 2012). Dieses wurde für alle Jahre 1980, 1990, 2000 und 2010 angewandt.

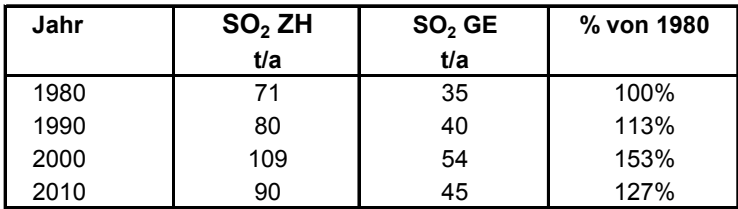

<span id="page-10-0"></span>**Tabelle 1:** Zeitentwicklung der Emissionen Flughäfen Genf und Zürich.

### <span id="page-11-0"></span>*3.3. Emissionen aus Haushaltungen und Dienstleistungsbetrieben*

### **3.3.1. Heizöl- und Erdgasfeuerungen, Garten- und Hobby-Gerätschaften**

Emissionen aus den Feuerungsanlagen der Haushalt- und Dienstleistungsbetriebe wurden zusammen in einem Emissions-Grid zusammengefasst. Es enthält die Emissionen aus Heizöl- und Erdgas-Feuerungen sowie aus Gerätschaften für Garten und Hobby-Bereich (Schäffeler/Keller 2008). Die räumliche Disaggregation erfolgte proportional zu den Einwohnerzahlen pro Hektare gemäss den Daten von BFS (2010) analog der Methodik in FOEN (2011).

#### **3.3.2. Holzfeuerungen**

Die Emissionen aus Holzfeuerungen wurden auf die Gebäude mit vorwiegend Holzheizungen je Gemeinde verteilt. Dazu wurden Daten aus der Gebäude- und Wohnungsstatistik des Bundesamtes für Statistik (BFS 2010) verwendet. Die Holzfeuerungsemissionen wurden innerhalb der Gemeinden auf Hektaren mit Einwohnern zugeordnet (siehe FOEN (2011).

### <span id="page-11-1"></span>*3.4. Emissionen aus der Industrie*

#### **3.4.1. Stationäre Emissionsquellen**

Emissionen aus industriellen Feuerungen wurden gemäss FOEN (2011) aus dem Informative Inventory Report 2010 (FOEN 2010) übernommen. Berücksichtigt wurden hierbei die NFR-Kategorien 1A1, 1A2, Prozesse aus der Kategorie 2A-2G und Kategorie 6 (Abwasserbehandlung). Für die Bestimmung der Emissionen aus Punktquellen wurden separate Unterlagen in Papierform vom BAFU zur Verfügung gestellt und im Rahmen dieses Projekts digitalisiert, aufbereitet und kategorisiert.

#### **a) Industrielle Flächenquellen**

Die Verteilung der industriellen Quellen, welche nicht eindeutig einer Punktquelle (siehe unten) zugeordnet werden konnten, wurde flächenhaft auf die Industrieareale verteilt. Für die vorliegende SO<sub>2</sub>-Immissionsmodellierung wurde die Aufteilung dieser flächenhaften Industriequellen, im Unterschied zur NO<sub>2</sub>-Studie FOEN (2011) weiter verfeinert, um der tatsächlichen räumlichen Verteilung der Emissionen besser zu entsprechen.

Die Zuteilung der industriellen Flächenquellen erfolgte gemäss Arealstatistik NOAS92 (BFS 2001) mit einer Auflösung von 100 m auf die Industriegebiete und deren Umschwung. Die Verteilung der Emissionen erfolgte im Verhältnis 80% auf Industriegebäude (Code 21) und 20% auf den industriellen Umschwung (Code 41). Es wurden keine Emissionen dem Code 25 (Ein- und Zweifamilienhäusern), dem Code 26 (Reihen- und Terrassenhäusern), dem Code 27 (Mehrfamilienhäusern) und dem Code 29 (nicht spezifizierten Gebäuden) zugeteilt.

Um Doppelzählungen zu vermeiden, wurden dort wo Emissionen aus Punktquellen berücksichtigt wurden, keine Emissionen via Arealstatistik verteilt.

#### *Spezielle Lokalisierungsvorschriften in den grössten Agglomerationen:*

In den Zentren sind heutzutage keine grösseren Industriequellen mehr anzutreffen, diese befinden sich vielmehr ausserhalb und in den Industriezonen. Die in FOEN (2011) angewandte Methodik würde bei der Modellierung der  $SO<sub>2</sub>$ -Immissionen zu überhöhten und unrealistischen Immissionswerten in dichtbesiedelten Gebieten führen. Aus diesem Grund wurden die flächenhaften Emissionen aus industriellen Feuerungen für die sechs grössten Städte der Schweiz (Zürich, Genf, Basel, Bern, Lausanne und Luzern) separat behandelt. Die je Stadt berücksichtigten Agglomerationsgemeinden sind in Tabelle 2 aufgeführt.

Für diese sechs Städte (inklusive deren Agglomerationen) wurden die Emissionen aus industriellen und gewerblichen Feuerungen auf den Arealstatistik-Kategorien 21 (Industriegebäude) und 41 (Industrieumschwung) um 50% reduziert. Die Emissionen, welche auf diese Weise aus den Städten und Agglomerationen entfernt werden, wurden wiederum gleichmässig auf die übrigen Gebiete verteilt, damit die Gesamtemissionen erhalten bleiben.

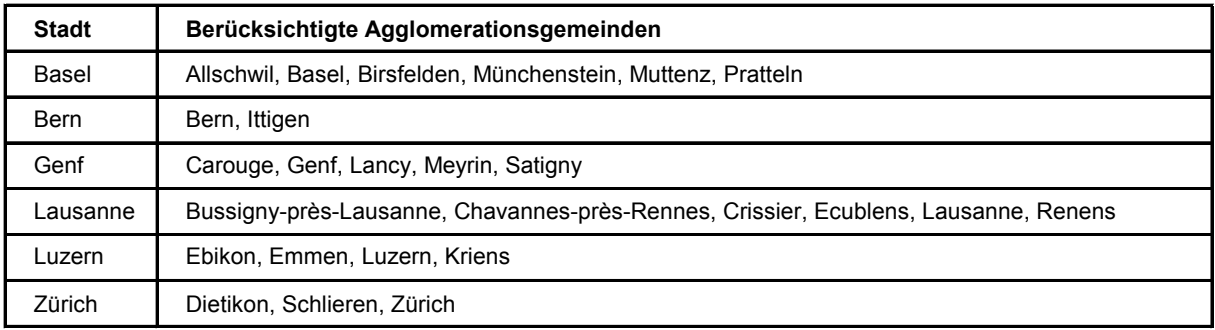

<span id="page-12-0"></span>**Tabelle 2:** Agglomerationsgemeinden, die von den zusätzlichen Annahmen betroffen sind.

Durch diesen Mechanismus entstehen vier Klassen von Industriearealen, die sich durch ihre spezifische Emissionsstärke unterscheiden, siehe dazu Tabelle 3

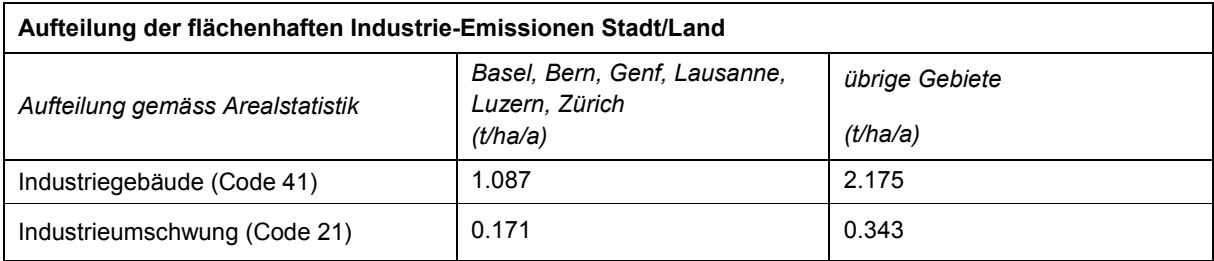

<span id="page-12-1"></span>**Tabelle 3** Spezifische Emissionsstärken der Industrieareale. Die Codes beziehen sich auf die Arealstatistik mit 74 Kategorien.

#### *Weitere Spezialfälle*

Die Verteilung der industriellen Emissionen aus Nicht-Punktquellen gemäss den Codes 21 und 41 führt in Einzelfällen zu überhöhten Emissionen aufgrund von Zuordnungseigenschaften innerhalb der Arealstatistik. So werden etwa Militärareale dem industriellen Umschwung (Code 41) zugewiesen. In gewissen Schweizer Städten, wie zum Beispiel Thun, werden so ganze Stadtgebiete mit Emissionen belegt, die in Realität dort gar nicht ausgestossen werden. Im Fall von Thun wurden die Emissionen von den Militärarealen entfernt und auf die übrigen industriellen Flächen in der Stadt und im Umland verteilt.

#### **b) Industrielle Punktquellen**

Besonders starke Einzelquellen (>150 t/a SO<sub>2</sub>) wurden als Punktquellen unter Berücksichtigung der realen Kaminhöhen (soweit diese auf Basis der Datengrundlagen bestimmt werden konnten) und der entsprechenden Koordinaten explizit modelliert. Für die Jahre 1980, 1990, 2000 und 2010 wurden insgesamt 28 solcher Punktquellen im Modell georeferenziert und deren Immissionen modelliert. Der Anteil der Emissionen durch Punktquellen betrug im Jahr 1980 ca. 19% der Gesamtemissionen, 1990 ca. 22%, 2000 ca. 32% und 2010 knapp 34% (siehe Tabelle 5). Die verschiedenen Punktquellen und deren Emissionen (in t/a) sind in Tabelle 4 aufgeführt. Zur Modellierung der verschiedenen Punktquellen wurde eine spezielle Transferfunktion erstellt (siehe Tabelle 7).

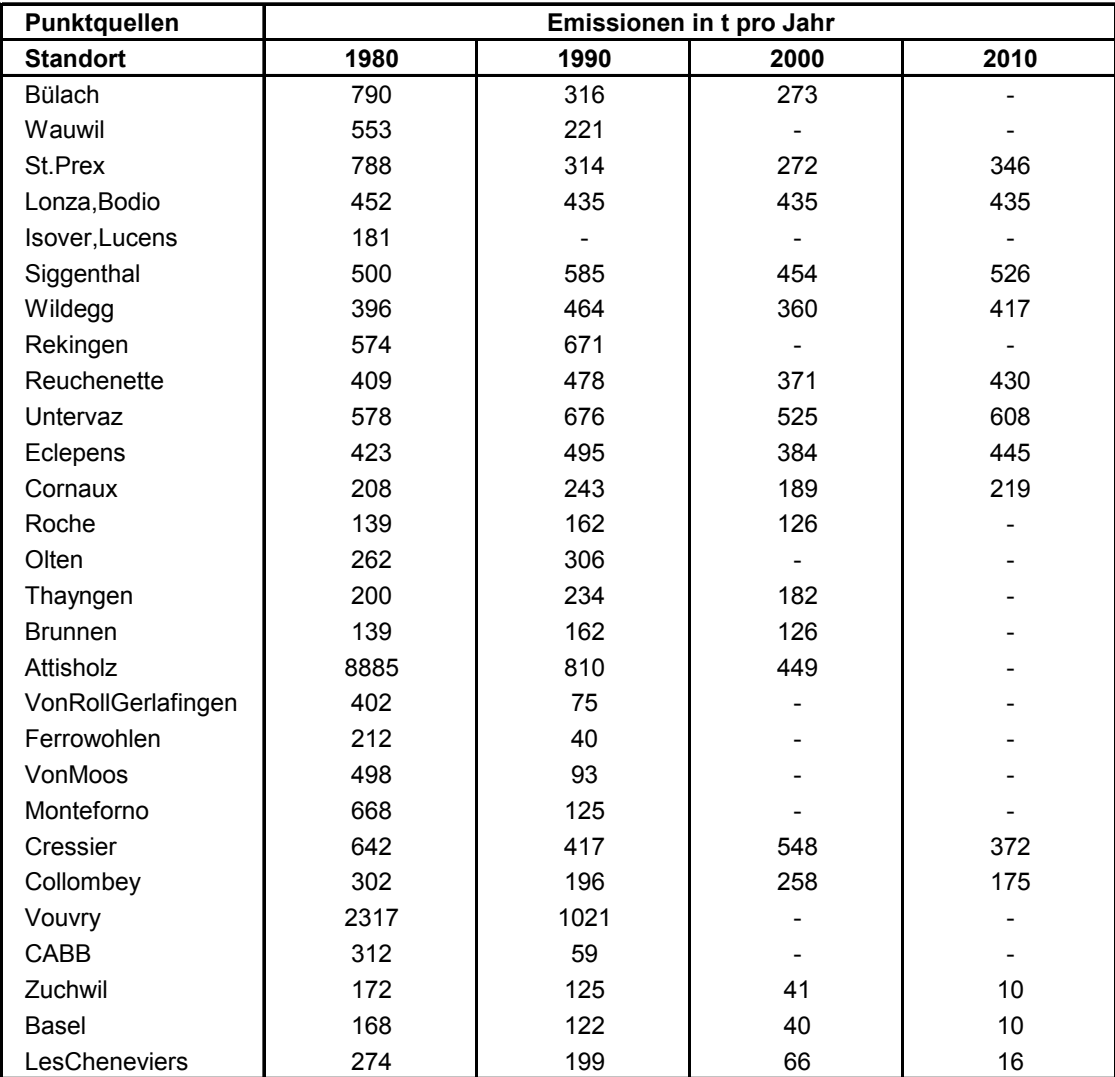

<span id="page-13-0"></span>**Tabelle 4**Punktquellen und deren Emissionen (in t/a) der Jahre 1980, 1990, 2000 und 2010.

#### **3.4.2. Mobile Emissionsquellen**

Zu den mobilen Industriequellen gehören Baumaschinen (Bagger, Planiermaschinen etc.) und Industriefahrzeuge (Gabelstapler, Hubarbeitbühnen etc.). Deren Emissionen wurden in Schäffeler/Keller (2008) berechnet.

#### **a) Baumaschinen**

Die Emissionen wurden uniform auf alle Siedlungs- und Strassenflächen analog FOEN (2011) verteilt. Betroffen sind die Flächen mit den NOAS92-Codes 21, 25, 26, 27, 28, 29, 41, 45, 46, 47, 48 der Arealstatistik.

#### **b) Industriefahrzeuge**

Die Emissionen der Industriefahrzeuge wurden uniform auf bebaute Gebiete verteilt. Betroffen sind die Flächen mit den NOAS92-Codes 25, 26, 27, 29, 41 der Arealstatistik.

#### <span id="page-14-0"></span>*3.5. Emissionen aus Land- und Forstwirtschaft*

Emissionen aus der Land- und Forstwirtschaft wurden in einem gemeinsamen Emissions-Grid zur Immissionsmodellierung verwendet. Die Emissionen enthalten nur die durch landund forstwirtschaftliche Fahrzeuge erzeugten SO<sub>2</sub>-Emissionen (Schäffeler/Keller 2008). Die Emissionen wurden uniform auf die land- und forstwirtschaftlichen Nutzflächen verteilt (siehe FOEN 2011).

# <span id="page-14-1"></span>*3.6. Kleine Emissionsbeiträge, die in der Ausbreitungsrechnung nicht berücksichtigt werden*

Für die Modellierung der SO<sub>2</sub>-Immissionen wurden für folgende Quellen keine eigenen Emissionsgrids erstellt, weil deren Emissionen (nachfolgende Mengenangaben für das Jahr 2010) unbedeutend sind und ihre räumliche Lage nur ungenau oder gar nicht bekannt ist (siehe auch 3.7.1):

- "Haushalt andere": Diese Quellkategorie enthält unter anderem  $SO<sub>2</sub>$ -Emissionen aus illegaler Abfallverbrennung, Feuerwerken, Immobilien-/Fahrzeugbränden: 33 t SO<sub>2</sub>.
- "Grastrocknung":  $45$  t SO<sub>2</sub>.
- "Holzfeuerungen Landwirtschaft": 14 t  $SO_2$ .
- "Offene Verbrennung in der Landwirtschaft": 49 t SO<sub>2</sub>.
- "Vergärung in der Landwirtschaft": 6 t  $SO_2$ .

### <span id="page-15-0"></span>*3.7. Emissionsbilanzen*

Abb. **3**, Tabelle 5 und Tabelle 6 zeigen die aggregierten Emissionen aus den obigen Kapiteln 3.2–3.5.

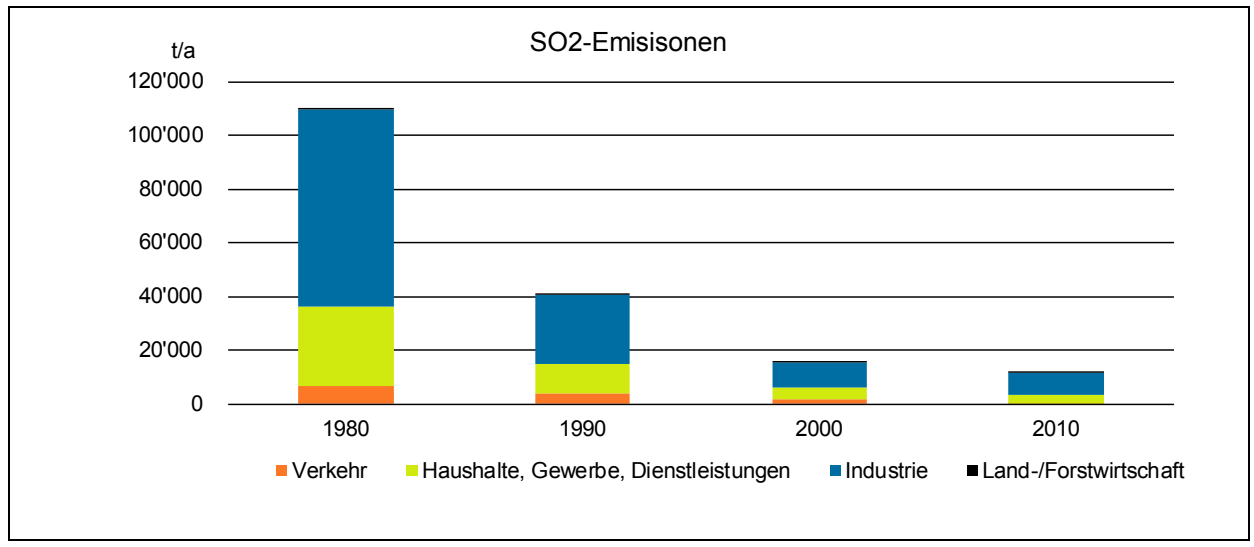

<span id="page-15-2"></span>**Abb. 3** SO2-Emissionen Schweiz 1980–2010 nach Sektoren.

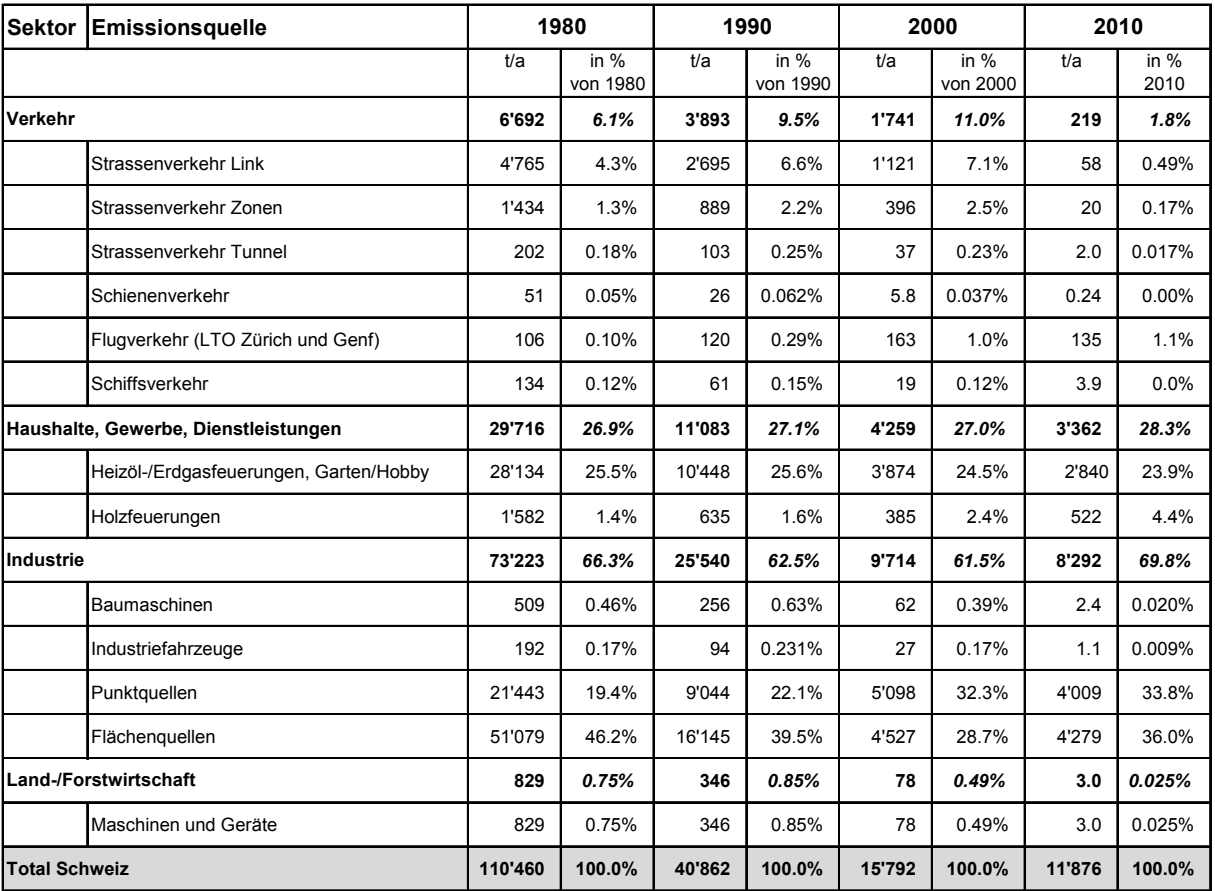

<span id="page-15-1"></span>Tabelle 5 Emissionen in Tonnen SO<sub>2</sub> der Schweiz 1980, 1990, 2000 und 2010. Die Unterkategorien entsprechen den verschiedenen Emissions-Grids zur Immissionsmodellierung. Absolute Zahlen sind auf mindestens zwei signifikante Stellen gerundet.

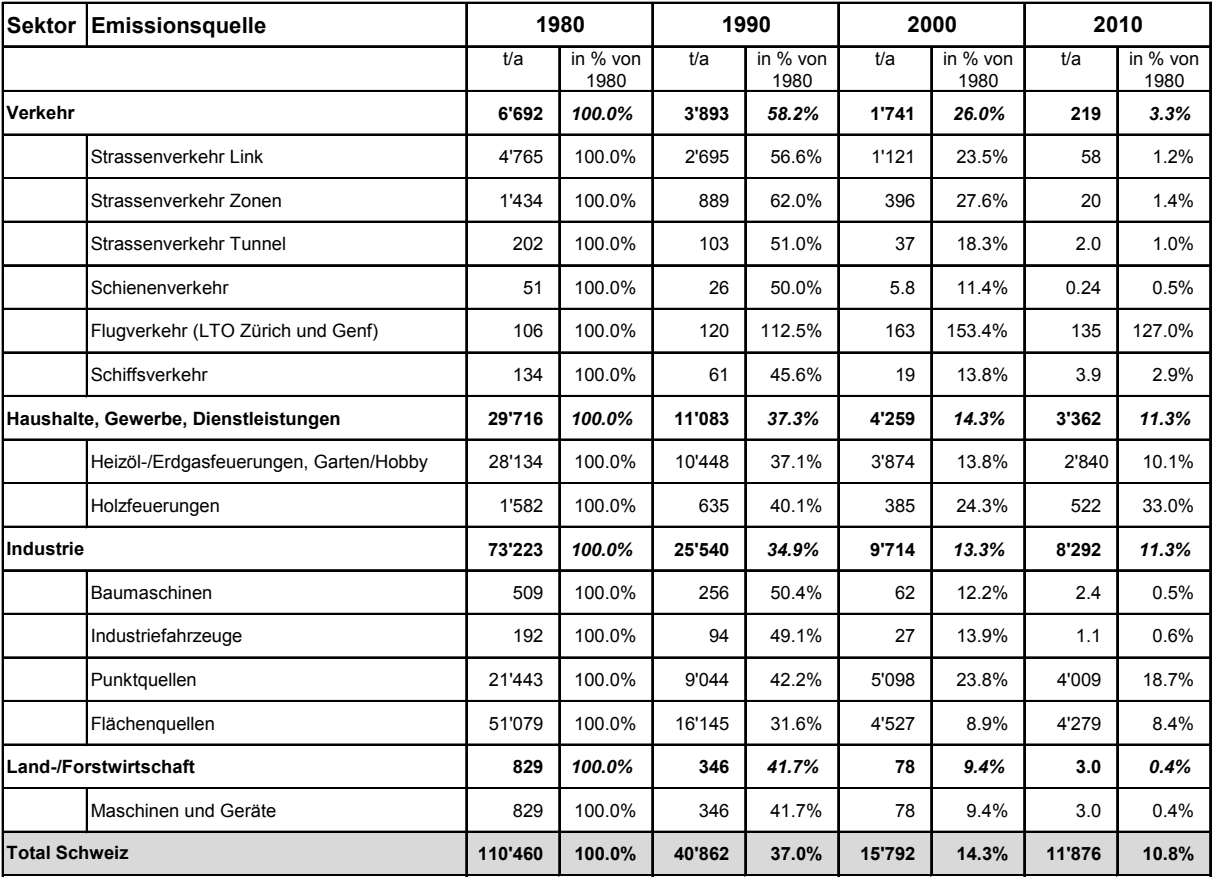

<span id="page-16-0"></span>Tabelle 6 Emissionen in Tonnen SO<sub>2</sub> der Schweiz 1980, 1990, 2000 und 2010 und deren zeitliche Entwicklung als Anteile von 1980. Die Unterkategorien entsprechen den verschiedenen Emissions-Grids zur Immissionsmodellierung. Zahlen sind auf mindestens zwei signifikante Stellen gerundet.

Die Emissionsbilanz zeigt den ausserordentlichen Erfolg der Luftreinhalte-Massnahmen, die in der Zeit zwischen 1980 und 2010 realisiert wurden. Die Emissionen konnten in dieser Periode um fast 90% gesenkt werden. Im Wesentlichen ist das auf die Reduktion des Schwefelgehalts in Brenn- und Treibstoffen und auf die Substitution von Heizölen der Qualität schwer und mittel durch schwefelarme Qualitäten und Erdgas zurückzuführen.

# <span id="page-17-0"></span>**4. Ausbreitungsrechnung**

### <span id="page-17-1"></span>*4.1. Prinzip*

Für die Ausbreitungsrechnung wird in einem Vorprozess ein Set von Transferfunktionen in Hektarauflösung bereitgestellt. Für mehrere Geometrien (Punkt-, Linien-, Flächenquellen; verschiedene Emissionshöhen zwischen 2 m und 100 m, Ganglinien für Verkehr, Raumwärme, Industrie) wird mit stündlichen Meteodaten für das Jahr 2005 und mit einer Einheitsemission (1 t/a) eine Gaussmodellierung durchgeführt. Zusätzlich wird das Untersuchungsgebiet in verschiedene Windregionen mit unterschiedlichen Meteodaten (v.a. Windrichtungen) unterteilt (siehe unten). Details siehe FOEN (2011) in Annex 3. Ergebnis der Ausbreitungsrechnung sind räumliche Muster mit einer Ausdehnung von 20.1 km x 20.1 km respektive 40.1 km x 40.1 km für hohe Punktquellen (Emissionshöhe 100 m) in deren zentrale Hektare die Emissionsquellen stehen (mehrere Quellen im Falle von Linien- und Flächenquellen, eine Quelle bei den Punktquellen). Von der zentralen Hektare aus werden die  $SO<sub>2</sub>$ -Emissionen über 10 km respektive 20 km (Punktquellen) in jede Himmelsrichtung ausgebreitet. Jede Transferfunktion enthält somit 201 x 201 = 40'401 Zellen (respektive 160'801). Jedem Emissions-Grid wird seine passende Transferfunktion zugeordnet und die Emission mit jedem Zellenwert multipliziert: "Feuerungen 12 m" beispielsweise wird mit dem Emissions-Grid aller Flächenquellen mit Kaminhöhen 2–20 m multipliziert und überlagert. Auf diese Weise wird jedes  $SO_2$ -Emissions-Grid in ein  $SO_2$ -Immissions-Grid umgelegt.

#### *Spezialfall Flugverkehr*

Die Methodik der Immissionsmodellierung wurde gemäss FOEN (2011) umgesetzt. Mit dem eigenen Immissionsmodell des Flughafens Zürich wurden die NO<sub>x</sub>-Immissionen modelliert und standen für das schweizerische NO<sub>2</sub>-Modell zur Verfügung. Das Resultat wurde auch für das SO<sub>2</sub>-Modell benutzt, indem das räumliche Muster der NO<sub>x</sub>-Immissionen im Verhältnis der SO2/NOx-Emissionen skaliert wurde. Für den Flughafen Genf wurde das räumliche Muster der NO<sub>x</sub>-Immissionen (FOEN 2011) ebenfalls mit dem Verhältnis SO<sub>2</sub>/NO<sub>x</sub>-Emissionen skaliert.

#### **4.1.1. Meteorologie**

Die Transferfunktionen werden mit einem Gauss'schen Dispersionsmodell in der Version gemäss TA Luft (BMJ 1987) erzeugt. Die wichtigsten Inputvariablen für die Berechnung der Transferfunktionen sind die Meteodaten aus dem Jahr 2005, die Emissionshöhen sowie die Quellenart.

In jeder Windregion werden die passenden Transferfunktionen angewendet, basierend auf ihren charakteristischen Windrosen und weiterer Meteodaten wie Windgeschwindigkeit, Temperatur, Höhe der Mischungsschicht und TA-Luft Stabilitätsklassen. Folgende vier Gebietskategorien ("Windregionen") mit eigenen Meteorologien wurden für die Schweiz verwendet:

Für die Flachlandmeteorologie "Mittelland" werden die Transferfunktionen aus dem Schweizer Modell (FOEN 2011) verwendet, die aus den Messdaten der SwissMetNetStationen Genf (GE), Payerne (VD), Wynigen (BE), Zürich-Kloten (ZH) und Güttingen (TG) gewonnen werden.

- Basel-Stadt stellt eine eigene Windregion dar. Sie wird auf Basis der Mittelland-Meteorologie approximiert mit einer passenden Drehung der Hauptwindrichtung (ca. -115°).
- In den Alpentälern werden die Transferfunktionen mit Messdaten der alpinen Swiss-MetNet-Stationen Sion (VS), Magadino (TI) und Chur (GR) erzeugt und entlang der Haupttalachse ausgerichtet (Kanalisierung).
- Für die restlichen Regionen mehrheitlich hochgelegene alpine Gebiete und die voralpine Hügelzonen – werden isotrope (rotationssymmetrische) Windrichtungen angenommen. Die Transferfunktion wird dabei aus der Mittelland-Transferfunktion durch Mittelung über alle Richtungen erzeugt.

Abb. 4 zeigt die Einteilung der Schweiz in verschiedene Windregionen. Die Windregion "Mittelland" enthält das Gebiet von Genf bis zum Bodensee inklusive dem Jura (grün). Die Alpentäler mit kanalisierten Transferfunktionen sind mit blau gekennzeichnet. Ganz im Norden wird separat noch die Windregion Basel definiert (orange). In den übrigen Gebieten (weiss) werden die Windrichtungen als isotrop betrachtet. Beispiele für eine Mittelland-Transferfunktion und eine Transferfunktion für alpine Gebiete sind in Abb. **5** illustriert.

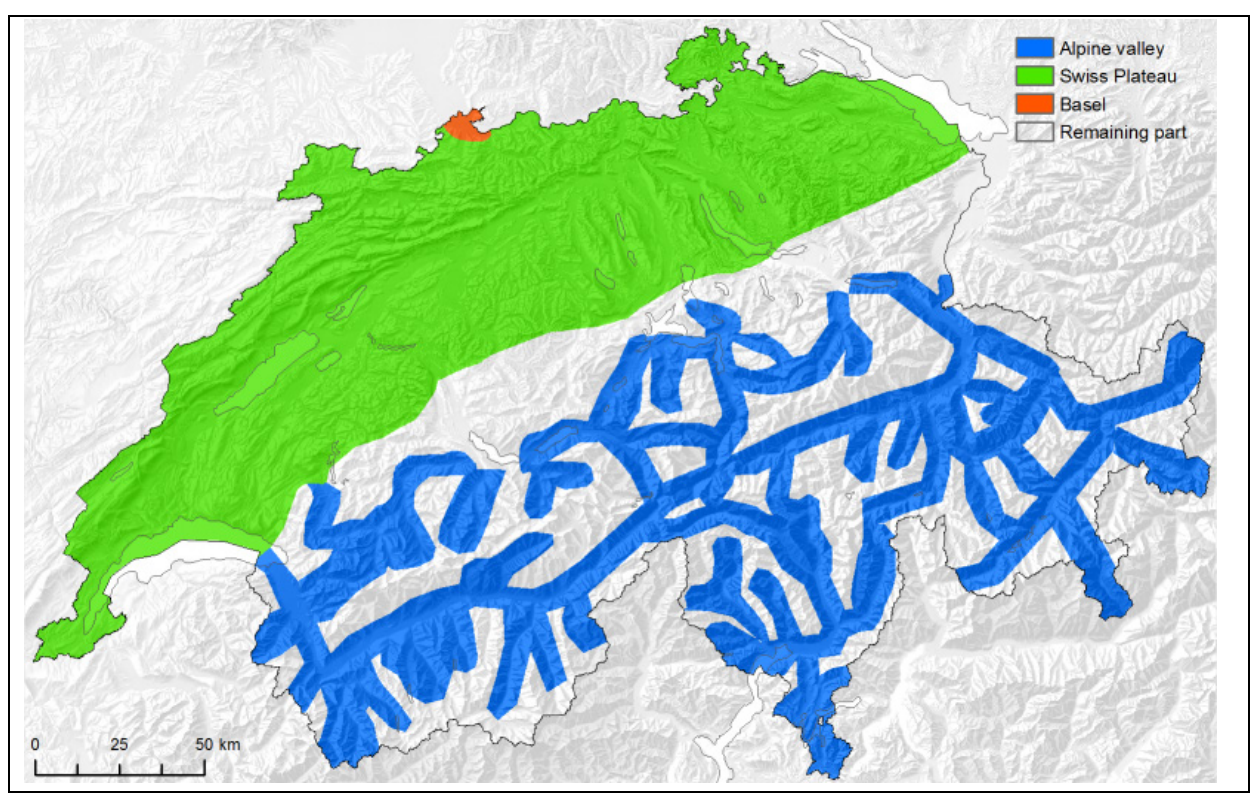

<span id="page-18-0"></span>**Abb. 4** Definition der Windregionen welche für die Immissionsmodellierung verwendet wurden (Quelle Hintergrundkarte: Bundesamt für Landestopografie).

### **4.1.2. Transferfunktionen**

Transferfunktionen werden neben der Aufteilung in Windregionen auch noch nach quellenspezifischen Eigenschaften unterschieden (siehe Tabelle 7). Spezifikationen:

- [2](#page-19-0) m Emissionshöhe<sup>2</sup> für die mobilen Emissionsquellen des Strassenverkehrs (siehe Kap. 3.2.1), der Baumaschinen und Industriefahrzeuge (siehe Kap. 3.4.2) sowie für die Emissionen landwirtschaftlicher und forstwirtschaftlicher Fahrzeuge (siehe Tabelle 7). Die räumliche Ausdehnung beträgt 20.1 km x 20.1 km.
- 12 m Emissionshöhe für die SO<sub>2</sub>-Emissionen des Schienenverkehrs (siehe Kap. 3.2.2), des Schiffsverkehrs (siehe Kap. 3.2.3), der Heizöl- und Erdgasfeuerungen und der Garten- und Hobbygerätschaften in ländlichen Gebieten (siehe Kap. 3.3.1) sowie der Holzfeuerungen (siehe Kap. 3.3.2). Die räumliche Ausdehnung beträgt 20.1 km x 20.1 km.
- 25 m Emissionshöhe für Emissionen aus Haushalten und Dienstleistungen der sechs grössten Schweizer Städte inklusive deren Agglomerationsgemeinden (siehe Kap. [3](#page-19-1).4.1). Die räumliche Ausdehnung beträgt 20.1 km  $\times$  20.1 km.<sup>3</sup>
- 40 m Emissionshöhe für industrielle  $SO_2$ -Emissionen aus Flächenquellen (siehe Kap. 3.4.1 a). Die räumliche Ausdehnung beträgt 20.1 km x 20.1 km.
- 100 m Emissionshöhe zur Modellierung der Immissionen von hohen Punktquellen (siehe Kap. 3.4.1 b). Die räumliche Ausdehnung beträgt 40.1 km x 40.1 km.

Es wurde zwischen innerorts und ausserorts unterschieden (siehe [Tabelle 7](#page-20-0) und FOEN 2011).

Weiter werden Transferfunktionen für unterschiedliche Quellenarten verwendet: Punktquellen, Linienquellen und Flächenquellen. Für die Ausbreitungsrechnung werden die Unterschiede mithilfe unterschiedlicher Positionen von Emissionsquellen simuliert:

- Punktquellen: Die Quelle wird in der Mitte der zentralen Gitterzelle platziert.
- Linienquellen (Strassen in Alpentälern): Es werden vier Punktquellen in einer geraden Linie hintereinander in der Mitte der Gitterzelle aufgestellt (Linienquelle in Talhauptrichtung).
- Flächenquellen (Feuerungen Haushalte, Industrie, Gewerbe, Dienstleistungen; Strassen im Mittelland; Bau- und Industriemaschinen; Land- und Forstwirtschaft): Es werden vier Punktquellen quadratisch in der Gitterzelle aufgestellt, weil es sich bei diesen Quellen im Kataster de facto um eine nicht näher definierbare Zusammenstellung von dispersen Einzelquellen ohne spezifische räumliche Ausrichtung handelt.

-

<span id="page-19-0"></span> $2$  Emissionshöhe = Kaminhöhe plus Fahnenüberhöhung (resp. Ausstosshöhe bei mobilen Quellen)

<span id="page-19-1"></span><sup>&</sup>lt;sup>3</sup> Die Emissionshöhe wurde für die Immissionsmodellierung in städtischen und ländlichen Gebieten wurde unterschiedlich gewählt, weil in Städten die Bauten im Durchschnitt höher sind als im ländlichen Gebiet.

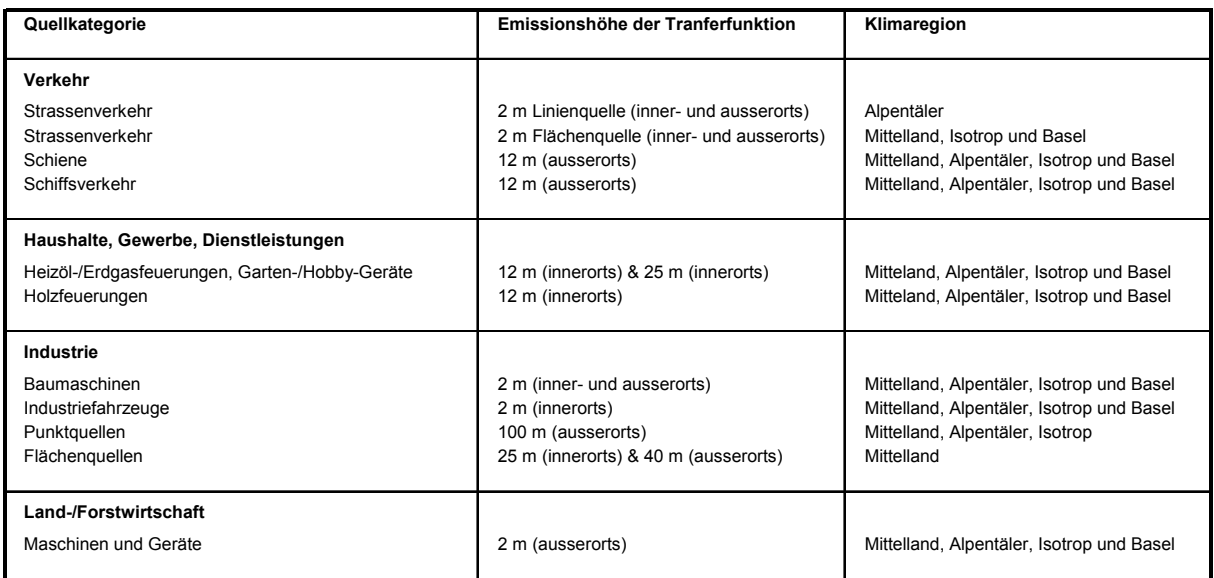

<span id="page-20-0"></span>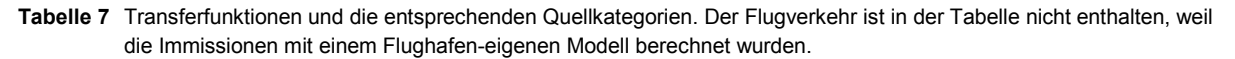

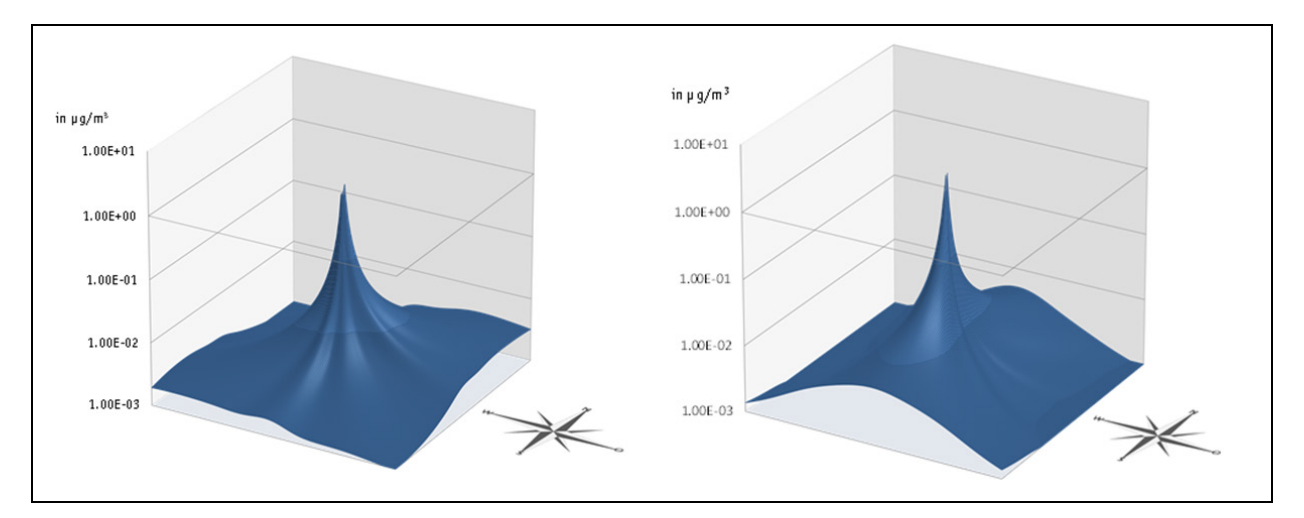

<span id="page-20-1"></span>**Abb. 5** Beispiel einer Mittelland- (links) und einer alpinen (rechts) Transferfunktion für eine Flächenquelle (1 t SO2 pro Jahr) die auf 12 m Emissionshöhe im Zentrum lokalisiert ist. Die horizontalen Achsen erstrecken sich über je 20.1 km (400 km<sup>2</sup>). Die räumliche Auflösung beträgt 100 m x 100 m (1 ha). Die vertikale Achse gibt die  $SO_2$ -Konzentration in  $\mu$ g/m<sup>3</sup> an.

#### **4.1.3. Hohe Kamine und niedrige Mischungsschichthöhen**

Aufgrund der Meteorologie treten unter dem Jahr Situation auf, bei denen die Luftmassen sich in der Vertikalen kaum oder gar nicht durchmischen (Inversionen). Liegt die Kaminöffnung einer hohen Punktquelle oberhalb dieser Inversionslage, ist der Ausbreitungsprozess gegenüber einer labilen oder neutralen atmosphärischen Schichtung gestört. Dies führt über die Zeitspanne von einem Jahr betrachtet dazu, dass ein Teil des emittierten SO<sub>2</sub> nicht den Boden in der Umgebung der Quelle erreicht, sondern über grössere Distanzen transportiert wird und erst als Hintergrundimmission in Erscheinung tritt.

Eine Auswertung der atmosphärischen Mischungsschichthöhen mit dem Modell zur Berechnung der Transferfunktionen (zeitliche Auflösung 1 h) hat ergeben, dass sowohl im Mittelland als auch an den alpinen Standorten bei rund 35% aller Werte die modellierte Mischungsschichthöhe tiefer als 100 m liegt. Empirische Untersuchungen mit dem Modell haben ergeben, dass für die Immissionsmodellierung im Mittelland aus diesem Grund 25% und in den Alpentälern und den symmetrischen Regionen 35% der effektiven Emissionen subtrahiert werden müssen, um die Immissionen in der Umgebung der Quelle realistisch abzubilden. Diese Reduktionen betreffen ausschliesslich hohe Punktquellen.

Spezialfälle bilden die hohen Punktquellen in Untervaz, Attisholz und Vouvry. Die topographischen und meteorologischen Bedingungen führen zu noch grösseren Reduktionen der Emissionsmengen. Im Detail sind dies 30% Reduktion für den Standort Attisholz (sehr hoher Kamin), 43% für den Standort Untervaz und 70% in Vouvry (Anlage liegt am Hang, sodass die effektive Emissionshöhe rund 500 m über dem Talgrund liegt).

### 4.1.4. Modellierung der SO<sub>2</sub>-Hintergrundimmissionen

Würden nur Immissionen aus der Ausbreitungsrechnung berechnet, würden keine Schadstoffverfrachtungen über Distanzen von mehr als 10–14 km (20–28 km bei hohen Punktquellen) berücksichtigt. Dies entspräche nicht der Wirklichkeit, denn die Emissionen werden über die Grenzen der Transferfunktionen hinaus verfrachtet. Deshalb wird eine Hintergrundimmission addiert, welche diesen vernachlässigten Effekt kompensieren soll und welche zusätzlich die Schadstoffimporte aus dem Ausland berücksichtigt. Schliesslich soll sie auch jenen Emissionen Rechnung tragen, die nach Kapitel 3.6 nicht explizit modelliert wurden. Die Summe aller SO2-Immissions-Grids wäre ohne Berücksichtigung der Hintergrundimmissionen im Vergleich zu den Messwerten zu klein.

#### **a) Modellierung SO2-Hintergrundimmissionen Alpennordseite und Nordtessin**

Für die Bestimmung des Hintergrunds in der Schweiz mit Ausnahme des Südtessins wurde der Hintergrund höhen- und zeitabhängig mit Hilfe von SO<sub>2</sub>-Messwerten (Anhang Tabelle 12), welche als Funktion der Höhe der Standorte über Meer für die Jahre 1990, 2000 und 2010 aufgetragen wurden (siehe Abb. 6):

*Alpennordseite*.  $SO_2(h,t) = a(t)$  für  $h < 400m$  $SO_2(h,t) = a(t) * \exp[-(h-400)/h_0]$ 

 $a(2010) = 0.4 \ \mu g / m^3$  $a(2000) = 1.0 \ \mu g / m^3$  $a(1990) = 3.0 \ \mu g / m^3$  $a(1980) = 8.0 \,\mu\text{g/m}^3$  $h_0 = 2000 \, m$ 

Die Hintergrundimmissionen für das Jahr 1980 wurden aufgrund der Differenzen zwischen Mess- und Modellwerten abgeschätzt.

Die ausgeprägte Abnahme der Hintergrundimmissionen zwischen 1980 und 2010 ist auch mit den deutlichen Reduktionen der  $SO<sub>2</sub>$ -Emissionen in den Nachbarländern der Schweiz

begründet (siehe dazu die von den Ländern rapportierten Emissionsentwicklungen EMEP 2013, Annex B).

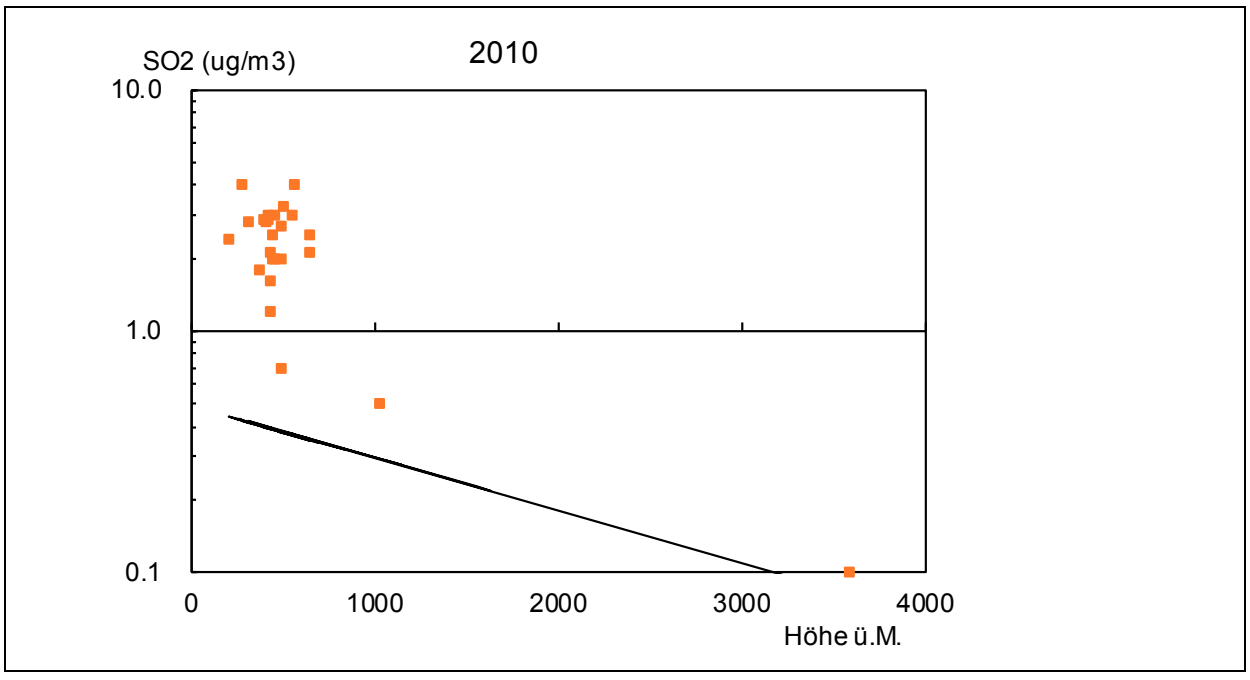

<span id="page-22-0"></span>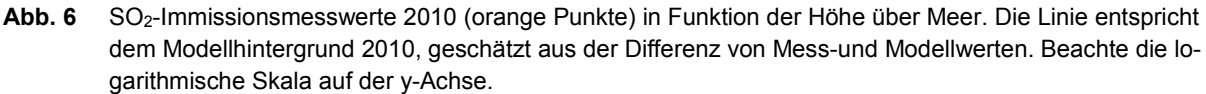

#### **b) Modellierung SO2-Hintergrundimmission Magadinoebene und Sottoceneri**

Für die früheren Jahre 1980–2000 zeigt sich, dass die Modellwerte im südlichen Teil des Kantons Tessin (Sottoceneri und Magadino-Ebene) mit diesen Annahmen zu niedrig sind. Grund dafür sind Schadstoffimporte aus der Po-Ebene, wo insbesondere in der Zeit vor 2000 grosse SO2-Frachten emittiert wurden. Aus diesem Grund wurde eine eigene Hintergrundfunktion zur Modellierung der Einträge für die Magadino-Ebene und das Sottoceneri definiert. Das Niveau wurde empirisch bestimmt, um die Differenzen zu den Messwerten zu minimieren, die Höhenabhängigkeit wurde so gewählt, dass oberhalb 400 m die Hintergrundimmissionen gleich hoch ist wie in der übrigen Schweiz. Die folgende Abb. **7** zeigt die Hintergrundimmissionen für alle Bezugsjahre.

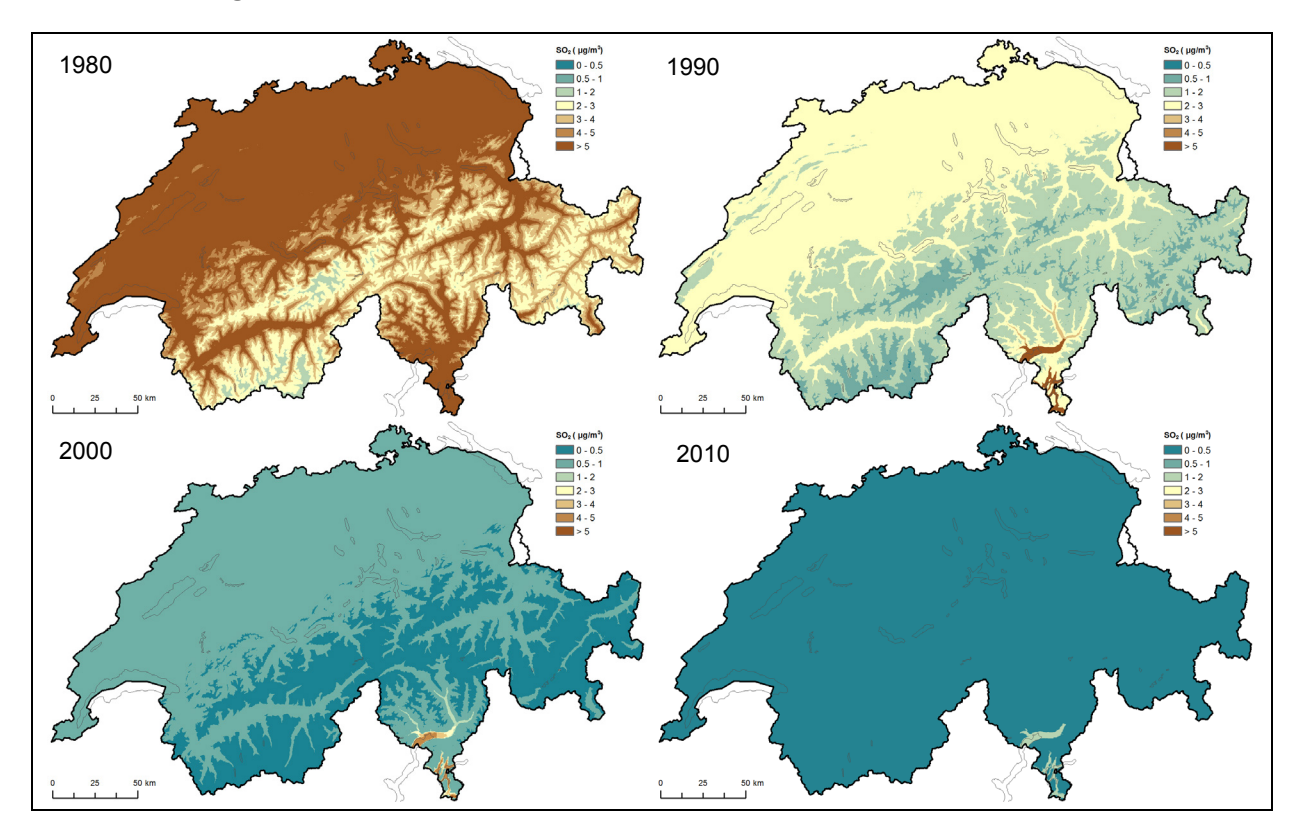

#### **c) SO2-Hintergrundimmission 1980–2010**

<span id="page-23-2"></span>Abb. 7 Hintergrundimmission 1980-2010. Importierte SO<sub>2</sub>-Immissionen, Immissionen aus nicht berücksichtigten Emissionen und Immissionen, die aufgrund der beschränkten Ausbreitungsdistanzen vernachlässigt sind, werden im Modell in Form einer Hintergrundimmission berücksichtigt.

#### <span id="page-23-0"></span>*4.2. Umsetzung*

Die Umsetzung des Modells erfolgt in mehreren Schritten:

In einem ersten Schritt werden die Transferfunktionen in einem eigenen FORTRAN-Programm (Airplume) berechnet. In einem zweiten Schritt werden diese mit Hilfe einer GIS-Applikation PolluMap (ArcInfo, ArcGIS<sup>[4](#page-23-1)</sup>) implementiert, ebenso die einzelnen Emissions-Grids in Form von Rasterdaten.

Die Umrechnung der Emissionen in Immissionen erfolgt mit PolluMap. Abb. 8 zeigt den schematischen Aufbau und den Datenfluss zwischen den beiden Teilapplikationen Airplume und PolluMap.

-

<span id="page-23-1"></span><sup>4</sup> ArcInfo® und ArcGIS® sind gesetzlich geschützte Marken von Esri Inc., Redlands, USA

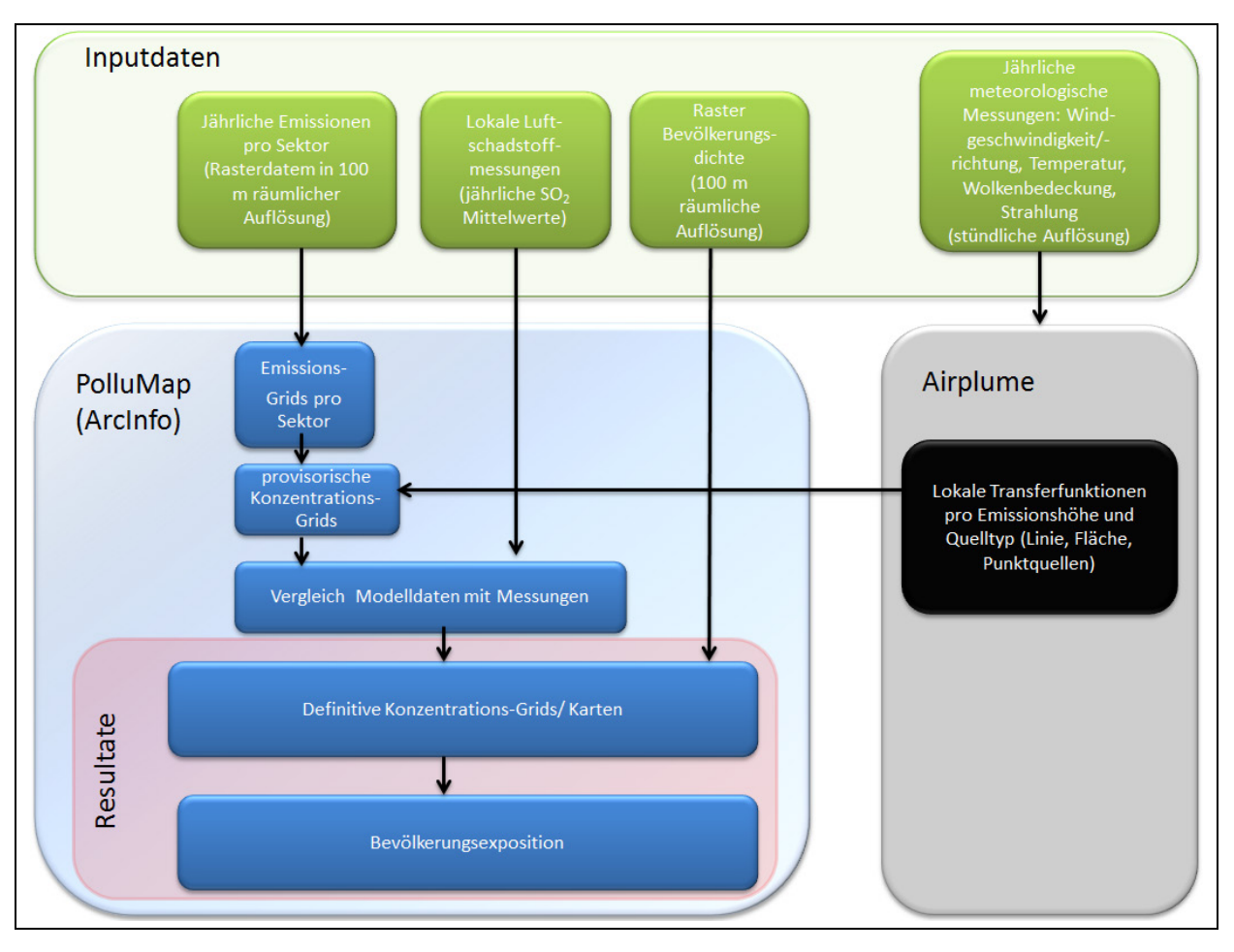

<span id="page-24-0"></span>**Abb. 8** Schema zum Modellablauf und zum Datenfluss.

# <span id="page-25-0"></span>**5. Modellresultate**

## <span id="page-25-1"></span>*5.1. Hinweise zur Interpretation der SO2-Immissionskarten*

Für die Interpretation der Karten gilt es folgende Punkte zu berücksichtigen:

#### **a) Räumliche Mittelwerte des Modells versus punkförmige Messwerte**

Aufgrund der Modellauflösung von 100 m kann das Immissionsmodell keine Variationen der Immissionen <100 m darstellen. Aus Messungen ist bekannt, dass es in Siedlungsgebieten bedeutende Konzentrationsänderungen in Abhängigkeit des Strassenabstandes auf der Skala von 10–20 m gibt: Je grösser der Abstand von der Strasse umso geringer die Konzentration, die durch den Verkehr auf der Strasse verursacht wird. Entfernt man sich von der Strasse, ist die Abnahme der Konzentration auf den ersten 50 m besonders stark und flacht anschliessend ab. Das Modell berechnet aber räumliche Mittelwerte für Hektaren und kann damit Spitzenwerte im Strassenraum, wie sie in dicht bebauten Strassenschluchten auftreten, nicht darstellen. Diese Tatsache muss beim Vergleich mit Messungen berücksichtigt werden. Grundsätzlich wäre es möglich, das Modell auf Spitzenwerte zu kalibrieren, aber mit Blick auf die gesuchte Bevölkerungsexposition ist die Modellierung von räumlichen Mittelwerten realistischer als jene von Spitzenwerten, weil die Wohnorte der Bevölkerung nicht auf den Strassen, sondern zwischen den Strassen liegen, dort wo die Konzentrationen nicht mehr maximal sind.

#### **b) Abweichungen zwischen Modell und Messwerten**

Abweichungen zwischen Modell- und Messwerten können mehrere Gründe haben:

- Modellunsicherheiten wegen
	- Unzulänglichkeiten des Immissionsmodells z.B. im Ausbreitungsmechanismus,
	- Unzulänglichkeiten in den Emissionskatastern wenn z.B. im Verkehrsmodell Links fehlen, wenn auf bestehenden Links das Verkehrsmodell falsche Belastungen generiert oder das Emissionsmodell wegen falscher Zuordnung zu Verkehrssituationen die realen Emissionen unter- oder überschätzt,
	- ungeeigneter Vergleichsmöglichkeit aus dem oben genannten Grund der limitierten räumlichen Auflösung, z.B. kann der Messwert in einer stark befahrenen Strassenschlucht nicht mit dem räumlichen Mittelwert in der betroffenen Hektare verglichen werden.
- Messunsicherheiten. Für die NABEL-Stationen wurde die Messunsicherheit für SO<sub>2</sub>-Jahresmittelwerte berechnet. Bei Konzentrationen im Bereich des Immissionsgrenzwerts (30  $\mu$ g/m<sup>3</sup>) beträgt sie knapp 5%, bei niedrigen Konzentrationen mindestens  $0.34 \mu q/m^3$  (EMPA 2010).

# <span id="page-26-0"></span>*5.2. SO2-Immissionen 1980–2010*

Die folgenden Karten zeigen die SO<sub>2</sub>-Immissionen der Schweiz für die Jahre 1980, 1990, 2000 und 2010. Die Konzentrationen sind als Jahresmittelwerte in  $\mu$ g/m<sup>3</sup> und in Hektarauflösung berechnet und dargestellt.

Der SO<sub>2</sub>-Immissionsgrenzwert der Luftreinhalte-Verordnung von 30  $\mu$ g/m<sup>3</sup> wurde in den 1980er Jahren noch grossflächig überschritten. Dank der Massnahmen zur Reduktion des Schwefelgehalts und des Ausbaus der Erdgasversorgung konnten die SO<sub>2</sub>-Immissionen sehr stark reduziert werden. 1990 wurden Grenzwertüberschreitungen nur noch im Tessin registriert, ab Anfang der 1990er Jahre gab es praktisch keine Überschreitungen mehr. Ausnahme bildet die Umgebung einer Industriezone in Bodio mit zwei starken industriellen Emissionsquellen, wo die Immissionen auf hohem Niveau verharren. Seit 2000 sind die SO<sub>2</sub>-Immissionen fast ausnahmslos auf tiefem Niveau, das heisst unter 5  $\mu$ g/m<sup>3</sup>, lokal im Bereich von Punktquellen werden jedoch zum Teil höhere Werte gemessen (e.g. Bodio 14.3 μg/m<sup>3</sup> im Mittel der Jahre 1999-2001). Diese Entwicklung gilt ohne Einschränkung als Erfolgsgeschichte der schweizerischen und europäischen Luftreinhalte-Politik.

Für die kommenden Jahre ist infolge der Abnahme der Emissionen mit einer weiteren Verbesserung der Luftqualität bezüglich  $SO<sub>2</sub>$ zu rechnen. Die Projektionen für die  $SO<sub>2</sub>$ -Emissionen in der Schweiz gehen von einer Reduktion um ca. 25% bis zum Jahr 2020 aus und auch im benachbarten Ausland ist mit weiteren Reduktionen zu rechnen.

SO2-Immissionskarten je Sektor für alle Bezugsjahre 1990–2010 befinden sich im Anhang.

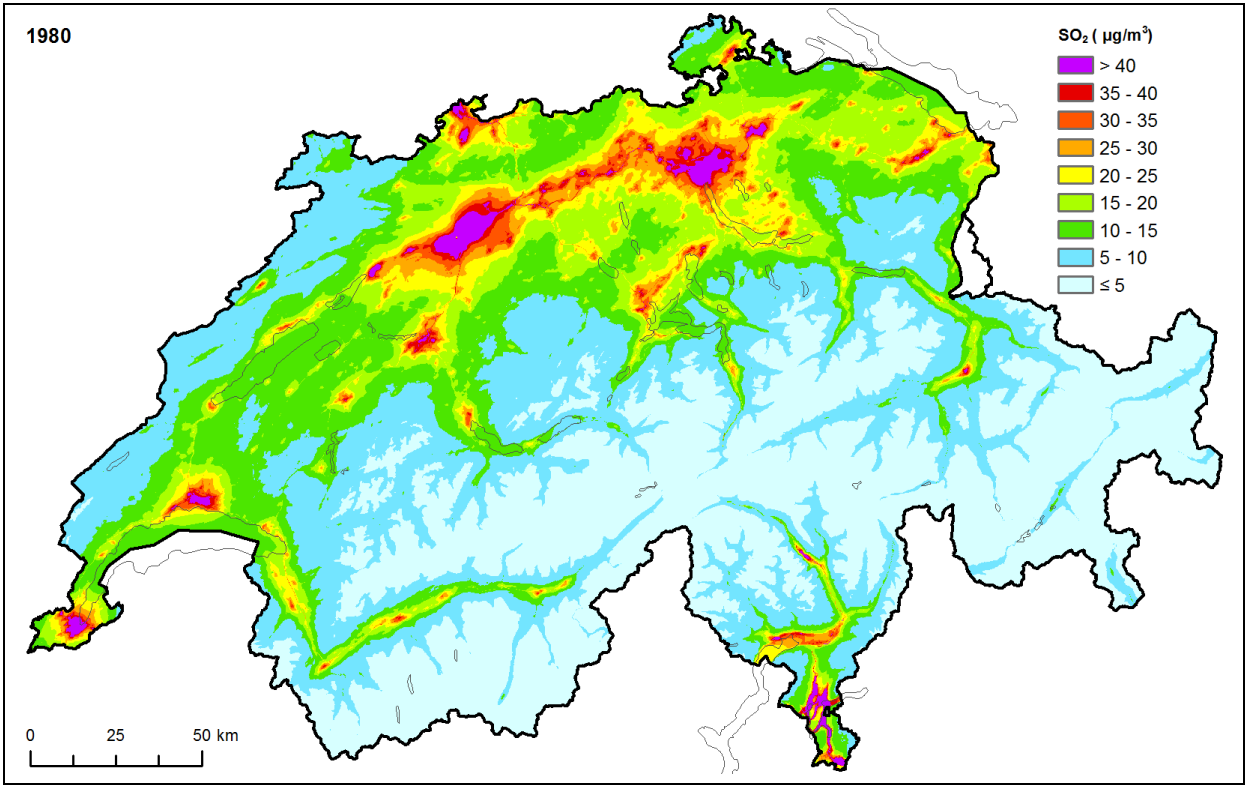

<span id="page-27-0"></span>**Abb. 9** SO2-Immissionen Schweiz 1980.

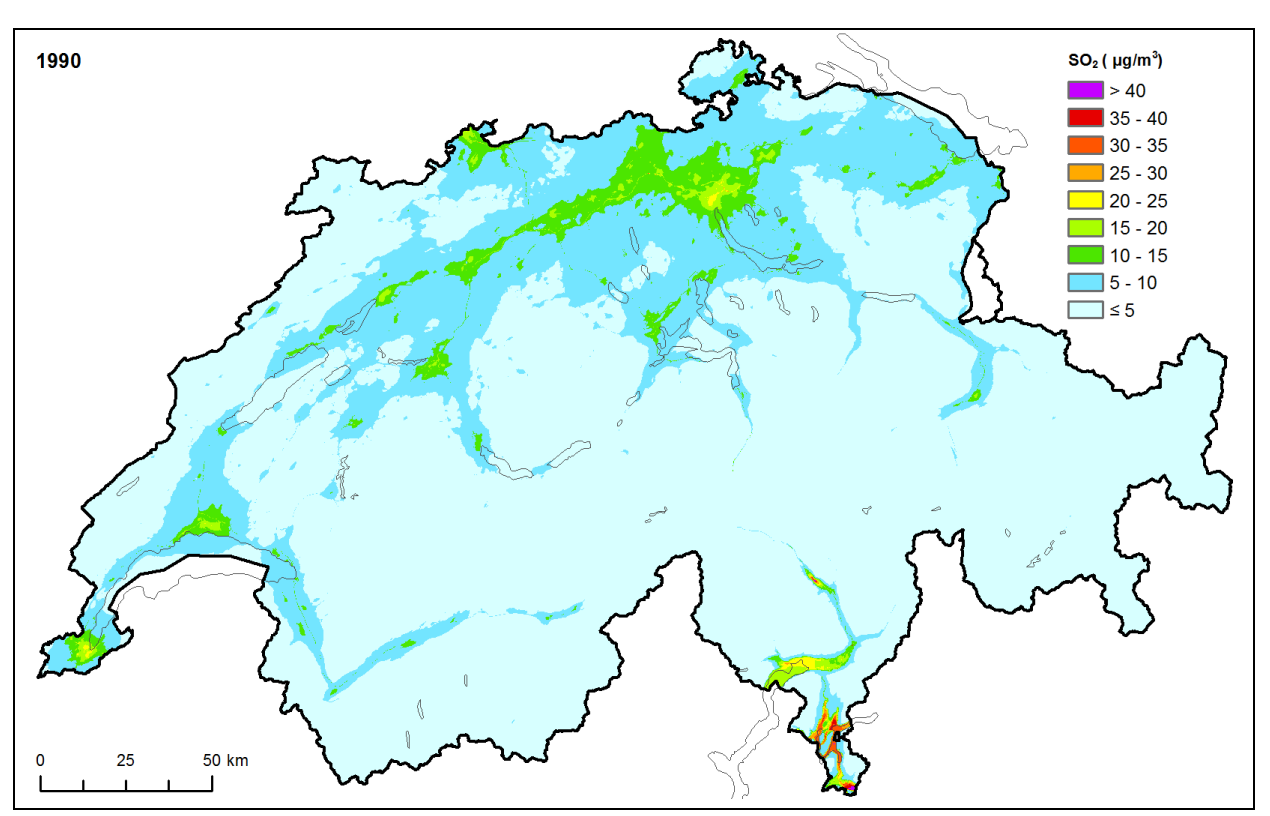

<span id="page-27-1"></span>**Abb. 10** SO2-Immissionen Schweiz 1990.

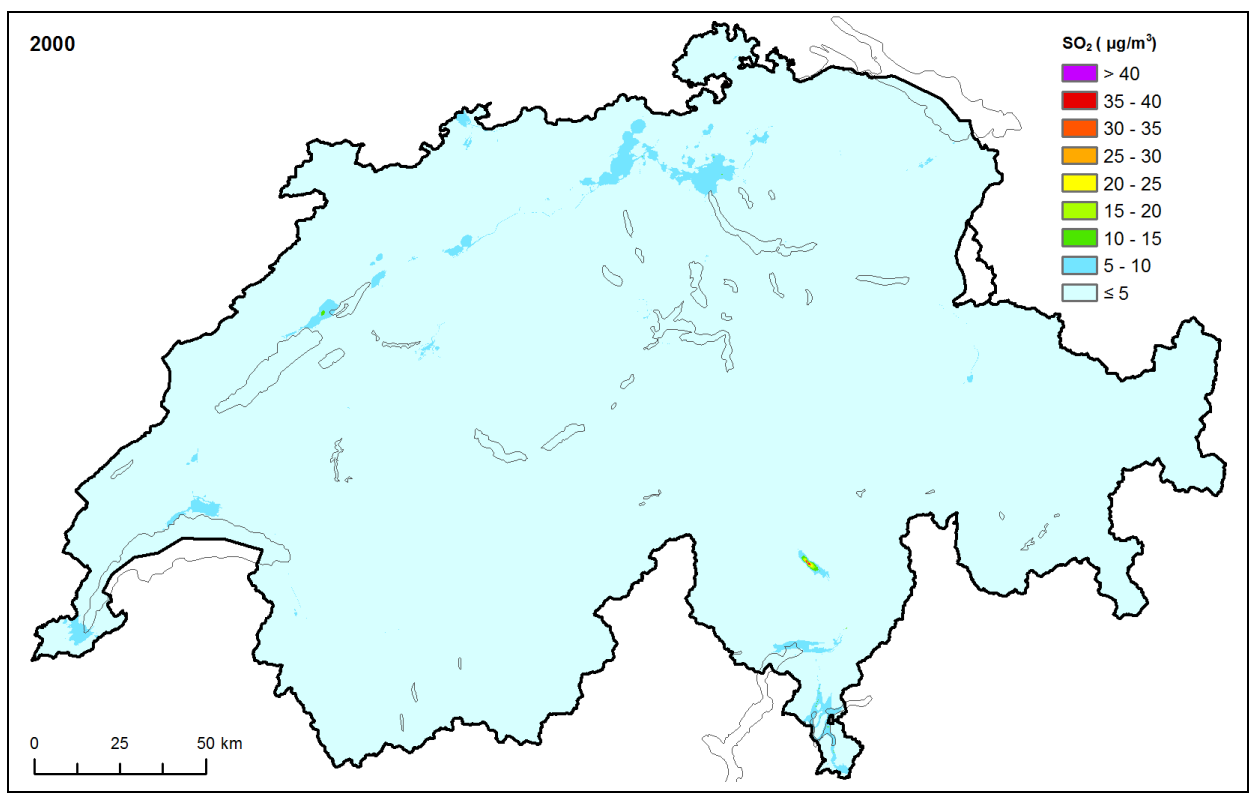

<span id="page-28-0"></span>**Abb. 11** SO2-Immissionen Schweiz 2000.

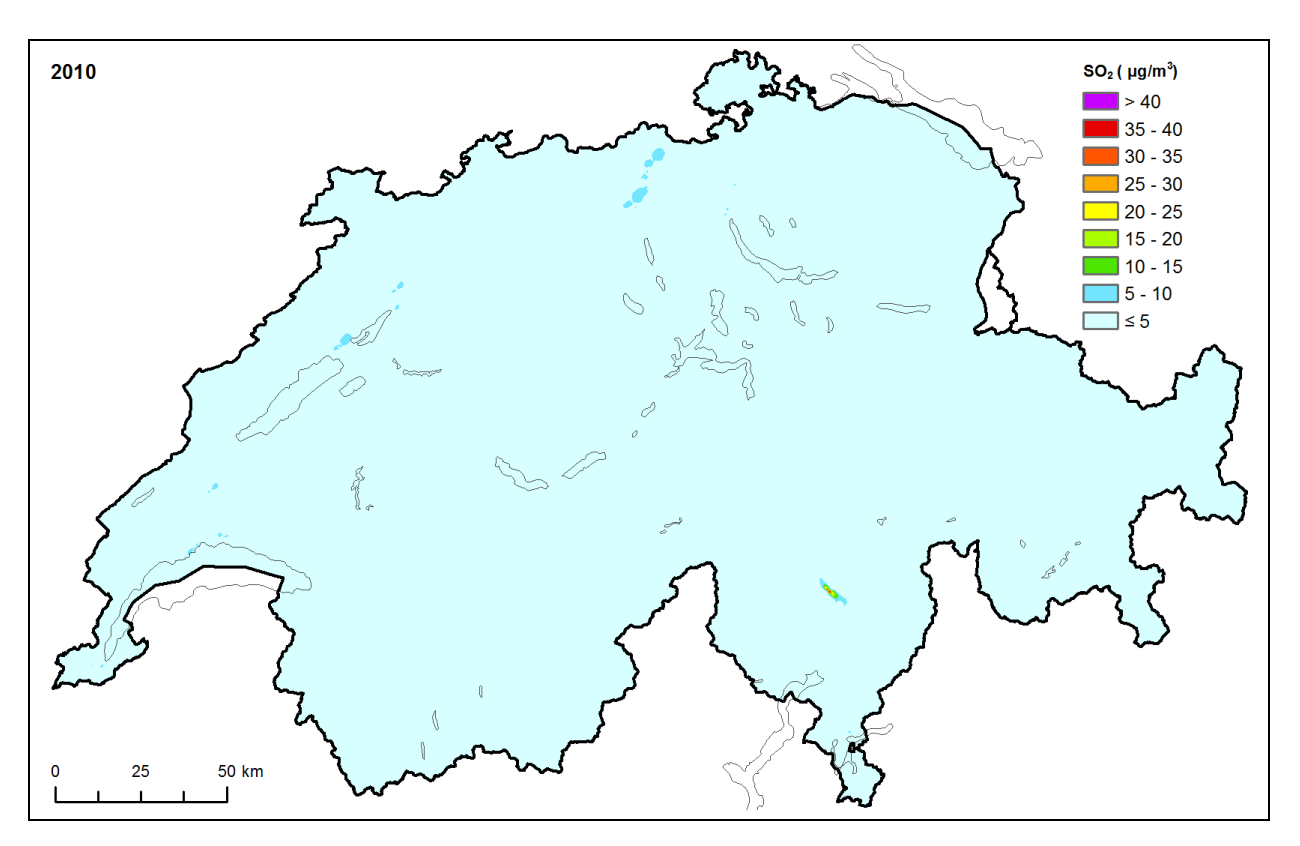

<span id="page-28-1"></span>**Abb. 12** SO2-Immissionen Schweiz 2010.

# <span id="page-29-0"></span>*5.3. Bevölkerungsgewichtete Mittelwerte 1980–2010*

Der bevölkerungsgewichtet Mittelwert der SO<sub>2</sub>-Konzentration, definiert als

$$
\langle c \rangle = \frac{\sum_{i=1}^{N} c_i \cdot EW_i}{\sum_{i=1}^{N} EW_i},
$$
 i läuft über alle Hektaren der Schweiz,...<sup>5</sup>

<c> bevölkerungsgewichteter Mittelwert der SO<sub>2</sub>-Konzentration c<sub>i</sub> SO<sub>2</sub> Konzentration in der Hektare i Ei Anzahl Einwohner in der Hektare i

 $<$ c> gibt an, welcher durchschnittlichen SO<sub>2</sub>-Konzentration die Schweizer Bevölkerung ausgesetzt ist. Dieser Wert spielt in der Sozial- und Präventivmedizin eine wichtige Rolle. In Tabelle 8 ist er für alle Untersuchungsjahre aufgeführt und zeigt die sehr starke Abnahme um 92% in der Zeit zwischen 1980 und 2010.

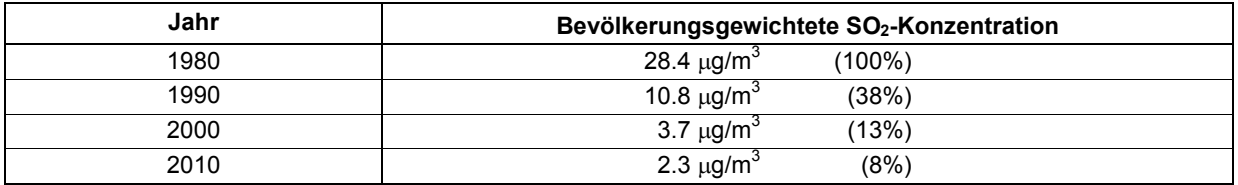

<span id="page-29-2"></span>**Tabelle 8** Bevölkerungsgewichtete Mittelwerte der SO<sub>2</sub>-Immissionen.

Eine Fehlerabschätzung zeigt, dass die bevölkerungsgewichtete SO<sub>2</sub>-Konzentration sehr robust ist. Selbst unter der pessimistischen Annahme, dass der Fehler der Konzentrationswerte in den einzelnen Hektaren 50% beträgt, bleibt der Fehler des bevölkerungsgewichteten Mittelwerts unter 0.001  $\mu q/m^3$  (der relative Fehler ist umgekehrt proportional zur Wurzel aus der Anzahl Hektaren).

-

<span id="page-29-1"></span><sup>5</sup> Anzahl Einwohner pro Hektare aus den Volkszählung 1990, 2000, 2010. Für 1980 sind keine flächendeckenden Informationen vorhanden, daher musste der Datensatz 1990 verwendet werden.

# <span id="page-30-0"></span>**6. Datenqualität**

### <span id="page-30-1"></span>*6.1. Messstationen und Messwerte*

Die zum Vergleich von Modellwert und Messwert verwendeten Stationen sind in Tabelle 11 aufgeführt. Da die Datenlage insbesondere um das Jahr 1980 ziemlich dünn ist, konnten zur Überprüfung des Modells für das Jahr 1980 lediglich 5 Stationen verwendet werden. Für die weiteren betrachteten Jahre 1990, 2000 und 2010 hingegen standen mehr Messwerte zur Verfügung. Für den Vergleich von Modellwerten und Messwerten wurden jeweils die Mittelwerte der Jahre 1980–1982, 1989–1991, 1999–2001 und 2009–2011 verwendet, um meteorologische Schwankungen zu glätten. Für die Jahre vor 1980 standen keine Messwerte zur Verfügung.

### <span id="page-30-2"></span>*6.2. Vergleich von Modellwerten mit Messwerten*

Infolge sinkender Immissionswerte im Zeitraum von 1980 bis 2010 wurden die Skalen der nachfolgenden Grafiken jeweils unterschiedlich entsprechend der Datenlage skaliert.

#### **6.2.1. Vergleich SO2-Werte und Residuenanalyse 1980**

Abb. 13 zeigt SO<sub>2</sub>-Mess- und Modellwerte als Scatterplot und den zugehörigen Residuenplot. Zur Modellierung und Vergleich für das Jahr 1980 (Mittel 1980–1982) standen lediglich fünf Messwerte zur Verfügung (Jahresmittelwerte), siehe dazu auch Tabelle 11 und Tabelle 12. Es gilt zu beachten, dass – wie unter Kap. 5.1 erwähnt – methodisch verschiedene Werte miteinander verglichen werden, nämlich punktförmige Messungen mit flächigen (räumlich gemittelten) Modellwerten. Aufgrund der geringen Datenlage sind eindeutige Aussagen zur Güte des Modells für das Jahr 1980 nicht möglich. 4 von 5 Punkten zeigen eine gute Übereinstimmung der Modell- mit den Messwerten, der Punkt Sion Aéroport wird zu hoch modelliert, weil die Nationalstrasse A9 im Strassennetz implementiert ist (obwohl das Teilstück bei Sion erst im 1996 eröffnet wurde) und – fälschlicherweise – Immissionen verursacht.

Wegen der geringen Zahl von Messpunkten im Jahr 1980 wird auf weitere statistische Analysen verzichtet.

70

80

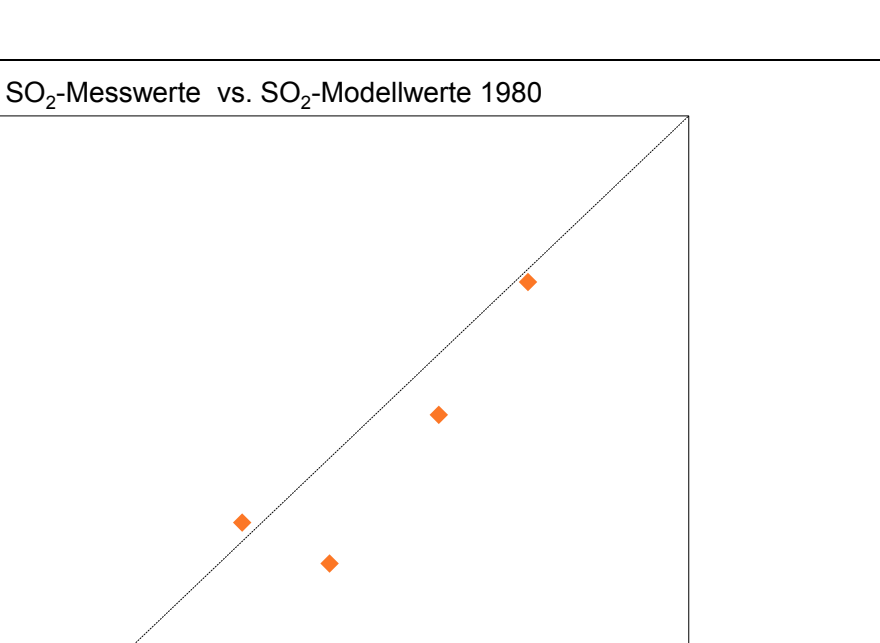

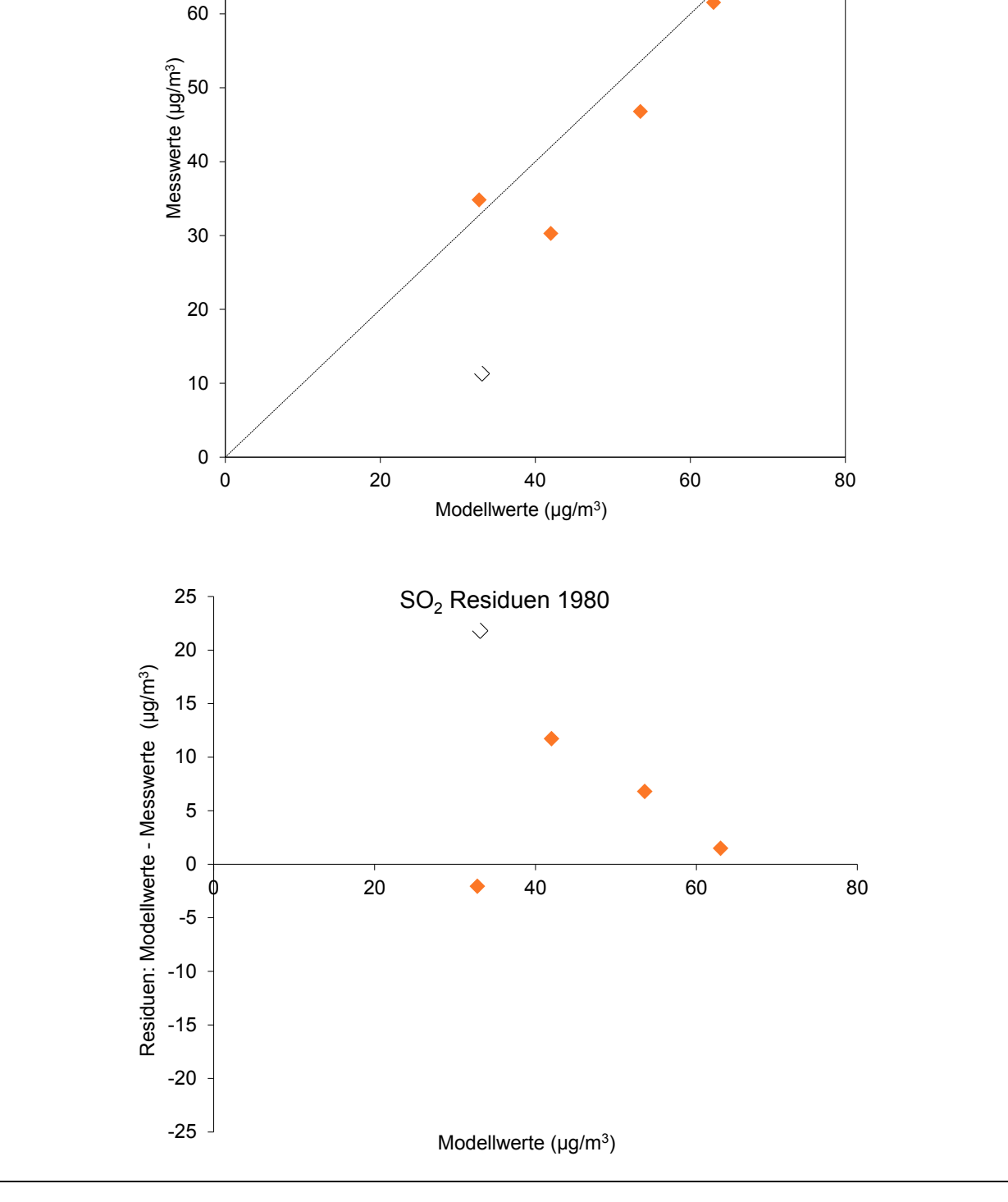

<span id="page-31-0"></span>Abb. 13 Oben: Scatterplot SO<sub>2</sub>-Messwerte (y-Achse) versus SO<sub>2</sub>-Modellwerte (x-Achse) 1980. Messwerte: Mittel 1980–1982. Unten: Residuenplot (y-Achse: Modellwert minus Messwert). Erläuterung zum Punkt. ohne Farbfüllung siehe Text.

### **6.2.2. Vergleich SO2-Werte und Residuenanalyse1990**

Abb. 14 zeigt SO<sub>2</sub>-Mess- und Modellwerte als Scatterplot. Zur Modellierung und zum Vergleich für das Jahr 1990 (Mittel 1989–1991) standen 82 Messwerte zur Verfügung (Jahresmittelwerte), siehe dazu auch Tabelle 12 (Annex). Das Bestimmtheitsmass der Modellierung des Jahres 1990 beträgt 0.76. Der Mittelwert der Messungen beträgt 12.6 µg/m<sup>3</sup>. Für 1990 wurde ein Mittel von 12.3 µg/m<sup>3</sup> modelliert. Einzelne Werte werden überschätzt, andere unterschätzt. Es kann jedoch keine systematische Unter- oder Überschätzung festgestellt werden (siehe Abb. 14).

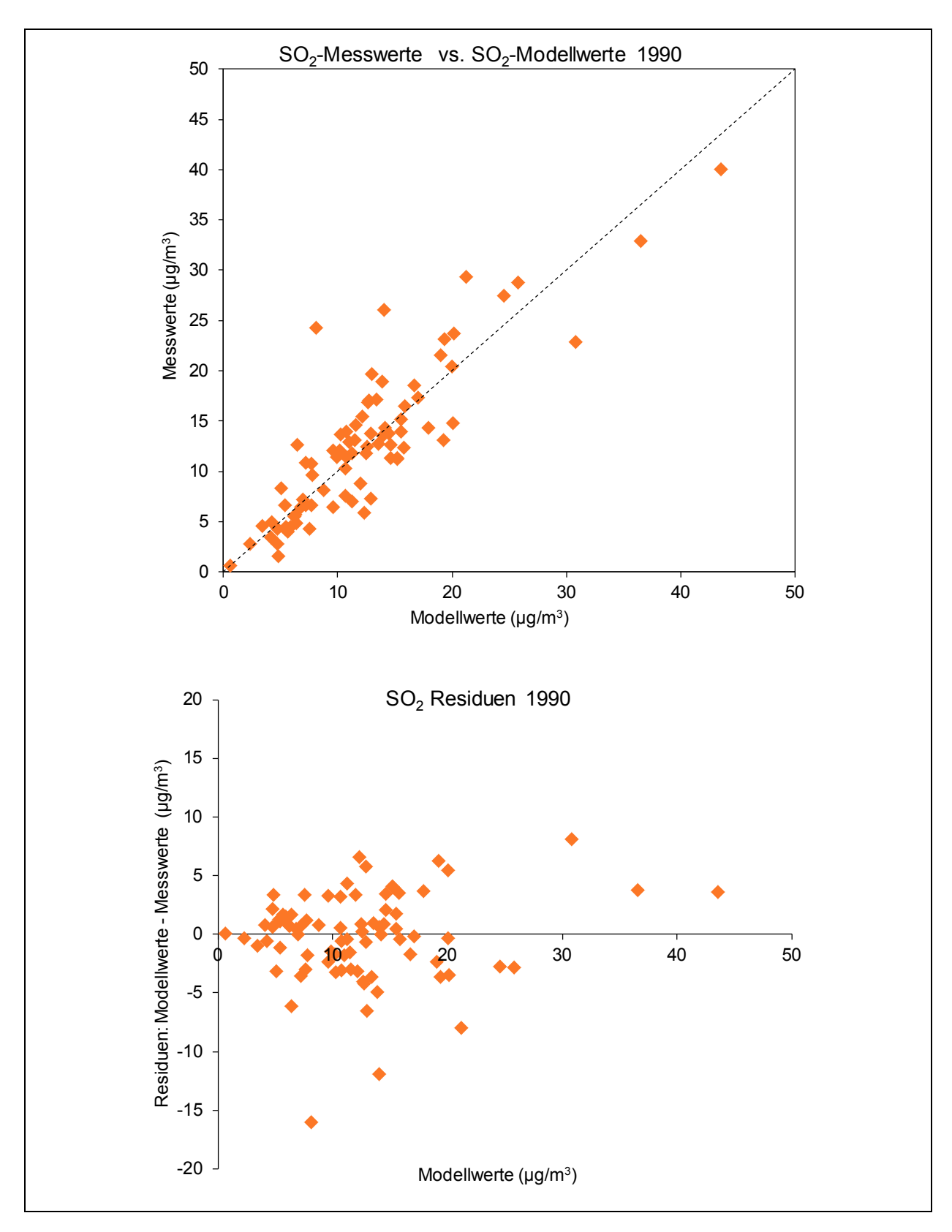

<span id="page-33-0"></span>Abb. 14 Oben: Scatterplot SO<sub>2</sub>-Messwerte (y-Achse) versus SO<sub>2</sub>-Modellwerte (x-Achse) 1990. Messwerte: Mittel 1989–1991. Unten: Residuenplot (y-Achse: Modellwert minus Messwert). Beim Vergleich mit den Ergebnissen zum Jahr 1980 beachte man die unterschiedlichen Skalen auf x- und y-Achse.

### **6.2.3. Vergleich SO<sub>2</sub>-Werte und Residuenanalyse 2000**

Abb. 15 zeigt SO<sub>2</sub>-Mess- und Modellwerte als Scatterplot. Zur Modellierung und zum Vergleich für das Jahr 2000 (Mittel 1999–2001) standen 70 Messwerte zur Verfügung (Jahresmittelwerte), siehe dazu auch Tabelle 11 und [Tabelle 12.](#page-48-0) Das Bestimmtheitsmass der Modellierung für das Jahr 2000 beträgt 0.57. Die Mittelwerte von Messung und Modellierung sind identisch und betragen 4.6  $\mu$ g/m $^3$ . Auch für die Modellierung des Jahres 2000 werden einzelne Werte überschätzt, andere unterschätzt. Es kann auch für dieses Jahr keine systematischer Trend zur Unter- oder Überschätzung festgestellt werden (Abb. 15).

Ein Punkt im Scatterplot des Jahres 2000 liegt bei einem überdurchschnittlichen hohen Immissionswert (Messwert ca. 15 µg/m<sup>3</sup>, Modellwert ca. 20 µg/m<sup>3</sup>). Es handelt sich um einen Industriestandort im Kanton Tessin mit zwei sehr starken Emissionsquellen in derselben Industriezone (siehe auch Auswertung 2010 im folgenden Kapitel).

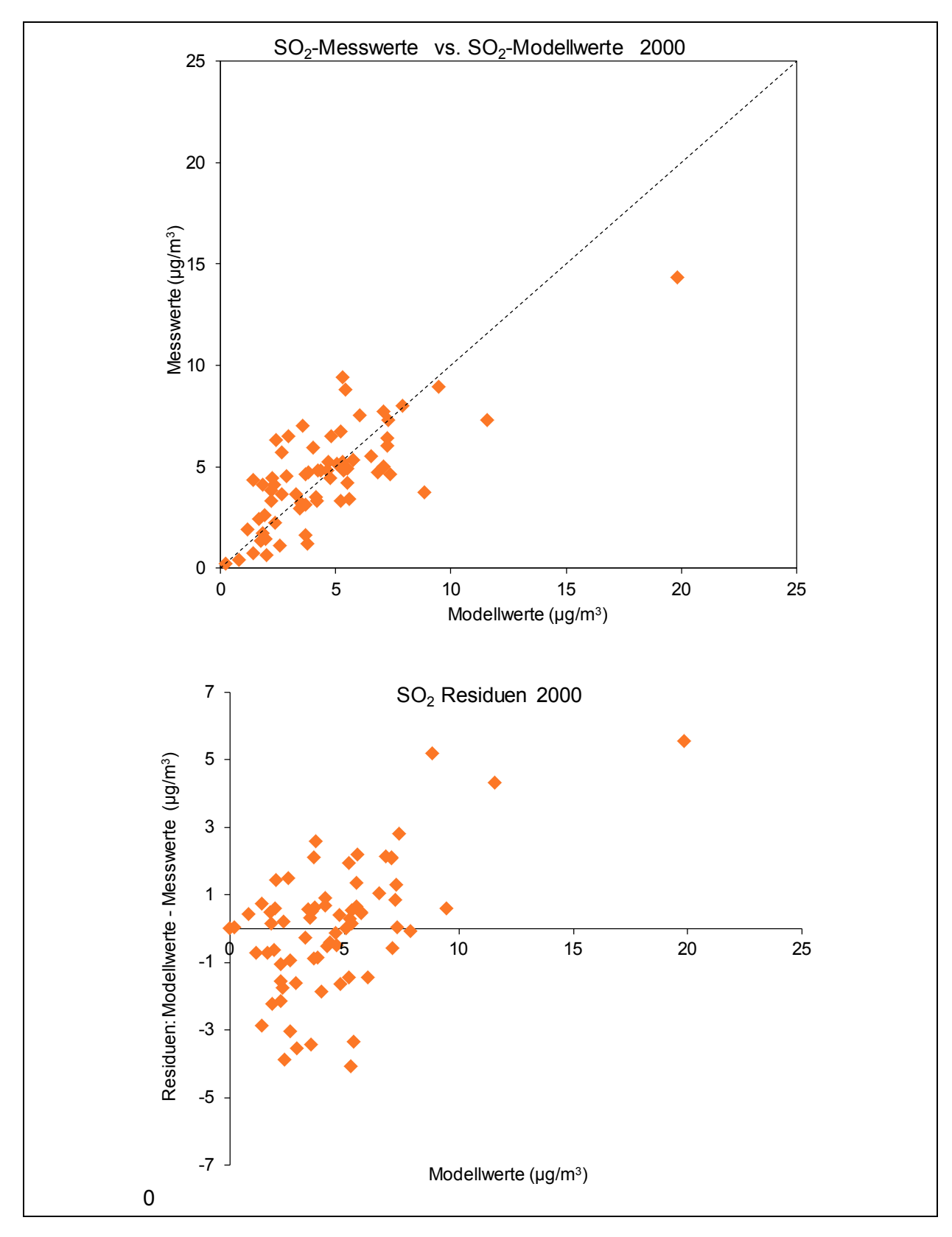

<span id="page-35-0"></span>Abb. 15 Oben: Scatterplot SO<sub>2</sub>-Messwerte (y-Achse) versus SO<sub>2</sub>-Modellwerte (x-Achse) 2000. Messwerte: Mittel 1999–2001. Unten: Residuenplot (y-Achse: Modellwert minus Messwert).

### **6.2.4. Vergleich SO2-Werte und Residuenanalyse 2010**

Abb. 16 zeigt SO<sub>2</sub>-Mess- und Modellwerte als Scatterplot. Zur Modellierung und zum Vergleich für das Jahr 2010 (Mittel 2009–2010) standen 61 Messwerte zur Verfügung (Jahres-mittelwerte), siehe dazu auch Tabelle 11 und [Tabelle 12.](#page-48-0) Das Bestimmtheitsmass ( $R^2$ ) der Modellierung für das Jahr 2010 beträgt 0.67. Die Mittelwerte von Messung und Modell betragen 2.8 μg/m $^3$ , respektive 3.1 μg/m $^3$ . Es kann auch bei der SO<sub>2</sub>-Modellierung 2010 keine Tendenz zur Über- oder Unterschätzung festgestellt werden (siehe Abb. 16). Deutlich wird jedoch erneut die Abnahme der Immissionswerte. Lagen sie 2000 noch zwischen 0 und 10  $\mu$ g/m<sup>3</sup>, fanden sich die meisten Werte im Jahr 2010 bereits im Bereich von 0 bis 5  $\mu$ g/m<sup>3</sup>. Die Abnahme innerhalb 10 Jahre betrug im Mittel 1.8  $\mu q/m^3$  (im Jahresmittelwert), wobei sich die Werte bereits im Jahr 2000 auf tiefem Niveau befunden haben.

Ein Punkt im Scatterplot liegt fernab aller übrigen Punkt bei einem überdurchschnittlichen hohen Immissionswert (ca. 18 µg/m<sup>3</sup>). Es handelt sich um einen Industriestandort im Kanton Tessin mit zwei sehr starken Emissionsquellen in derselben Industriezone. Derselbe Standort ist auch in der Auswertung zum Jahr 2000 sichtbar (Abb. 15).

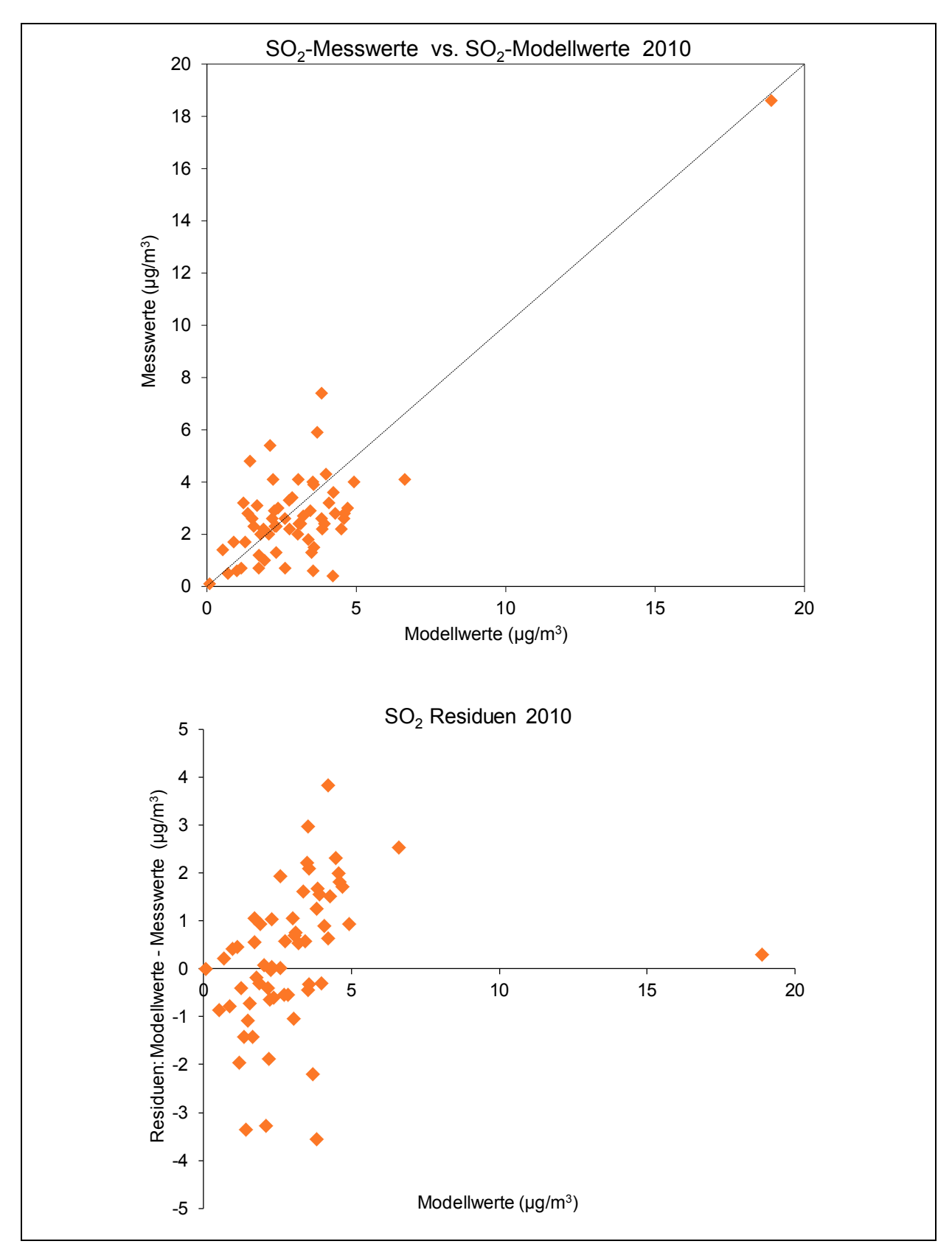

<span id="page-37-0"></span>Abb. 16 Oben: Scatterplot SO<sub>2</sub>-Messwerte (y-Achse) versus SO<sub>2</sub>-Modellwerte (x-Achse) 2010. Messwerte: Mittel 2009–2011. Unten: Residuenplot (y-Achse: Modellwert minus Messwert).

### **6.2.5. Überblick über die statistischen Parameter 1990–2010**

Die folgende Tabelle gibt eine Übersicht über die Modellqualität für die Jahre 1990, 2000, 2010. Für 1980 ist die Anzahl vorhandener Messwerte zu gering für eine statistische Auswertung (N=5). Auswahl und Bezeichnung der Parameter folgen den Empfehlungen von FAIR-MODE (Forum for Air Quality Modelling, siehe z.B. EEA 2011)<sup>[6](#page-38-0)</sup>.

Die mittleren Abweichungen zwischen Modell- und Messwerten zeigen, dass das Modell die Messwerte 1990 im Mittel leicht unterschätzt (-2.1%). Im Jahr 2000 ist die Übereinstimmung fast perfekt (0.4%). Im Jahr 2010 tritt eine Überschätzung auf (7.5%), die allerdings mit Blick auf die tiefe Belastung und die entsprechend hohe Messunsicherheit nicht erstaunt.

Der Korrelationskoeffizient ist für 1990 von 0.87, für 2000 und 2010 etwas niedriger (0.76, 0.82), das Bestimmtheitsmass zwischen 57% und 75%. Der mittlere Fehler (root mean square error, siehe Fussnote 7) sinkt von 3.8  $\mu q/m^3$  1990 auf 1.5  $\mu q/m^3$  im Jahr 2010. Bezogen aufs Mittel von Modell- und Messwerten steigt der relative mittlere Fehler von 30% auf 51%.

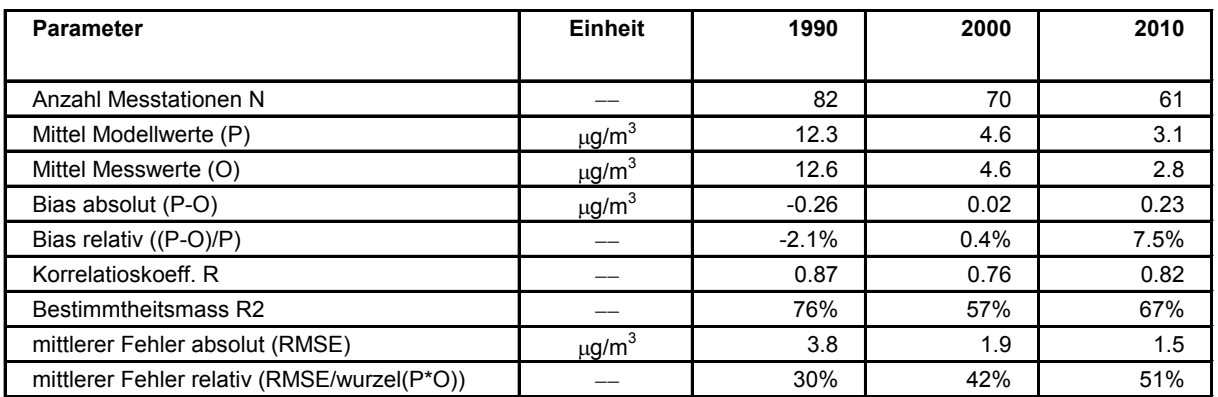

<span id="page-38-2"></span>**Tabelle 9** Statistische Parameter zur Modellqualität. Definition der Parameter siehe Spalte "Parameter"; weitere Erläuterungen siehe Text. Abk. RMSE: root mean square error<sup>[7](#page-38-1)</sup>.

<span id="page-38-0"></span><sup>6</sup> http://fairmode.ew.eea.europa.eu/

<span id="page-38-1"></span><sup>7</sup> 
$$
RMSE = \sqrt{\frac{1}{N} \sum_{i=1}^{N} (P_i - Q_i)^2}
$$

-

# <span id="page-39-0"></span>**Referenzen**

- **ARE 2006a:** Erstellung des nationalen Personenverkehrsmodells für den öffentlichen und privaten Verkehr – Modellbeschreibung, Bundesamt für Raumentwicklung, Bern.
- **ARE 2006b:** Perspektiven des schweizerischen Personenverkehrs bis 2030, Bundesamt für Raumentwicklung, Bern.
- **ARE 2010:** Nationales Personenverkehrsmodell des UVEK, Basismodell 2005, Bundesamt für Raumentwicklung, Bern.
- **BAFU 2010:** Luftschadstoff-Emissionen des Strassenverkehrs 1990–2035. Aktualisierung 2010, Umweltwissen Nr. 1021, INFRAS im Auftrag des Bundesamtes für Umwelt, Bern.
- **BFS 2001:** Arealstatistik 1992/97 Nomenklatur NOAS92: Basiskategorien und Aggregationen, Bundesamt für Statistik, Neuchâtel. http://www.bfs.admin.ch/bfs/portal/de/index/infothek/nomenklaturen/blank/blank/arealstati stik/02.html [24.06.2013]
- **BFS 2009:** Leistungen des Personenverkehrs pro Strecke, aktualisierte Zeitreihe bis 2008, Bundesamt für Statistik, Neuchâtel.
- **BFS 2010:** Volkszählung 2000, Bundesamt für Statistik BFS GEOSTAT, Bundesamt für Statistik, Bern. <http://www.bfs.admin.ch/bfs/portal/de/index/dienstleistungen/geostat.html> [24.06.2013]
- **BMJ 1987:** Richtlinie zur Durchführung von Ausbreitungsrechnungen nach TA Luft mit dem Programmsystem AUSTAL86. Bundesminister für Justiz (BMJ), Bundesanzeiger G 1989 A, 39, Nummer 131a (ISSN 0720-6100).
- **Bundesversammlung 1983**: Bundesgesetz über den Umweltschutz (Umweltschutzgesetz, USG) vom 7. Oktober 1983 (Stand am 1. August 2010), SR 814.01.
- **EEA 2011**: The application of models under the European Union's Air Quality Directive: A technical reference guide. EEA Technical report No 10/2011. European Environment Agency. Copenhagen.
- **EMEP 2013:** Transboundary Acidification, Eutrophication and Ground Level Ozone in Europe in 2011. EMEP Status Report 1/2013, Norwegian Meteorological Institute. [http://emep.int/publ/emep2013\\_publications.html](http://emep.int/publ/emep2013_publications.html) [21.08.2013]
- **EMPA 2010:** Technischer Bericht zum Nationalen Beobachtungsnetz für Luftfremdstoffe (NABEL). Empa Dübendorf 2010.
- **FOCA 2012:** GHG emissions of Swiss civil aircraft in 2011. Written communication from Theo Rindlisbacher (FOCA, Bern) to Anouk Bass (FOEN, Bern), 07.09.2012. <http://www.bafu.admin.ch/climatereporting/00545/01913/index.html?lang=en> [12.07.2013]
- **FOEFL 1994**: Critical loads of acidity for forest soils and alpine lakes steady state mass balance method. Federal Office of Environment, Forests and Landscape, Bern. Environmental Series Air, 238. 68 S.
- **FOEN 2010:** Switzerland's Informative Inventory Report 2010, Submission under the UNECE Convention on Long-range Transboundary Air Pollution, Submission of March 2010 to the United Nations ECE Secretariat, Federal Office for the Environment, Bern.
- **FOEN 2011:** NO<sub>2</sub> ambient concentrations in Switzerland Modelling results for 2005, 2010, 2015. Federal Office for the Environment, Bern. Environmental studies no. 1123, 68 pp.
- **FOEN 2013:** PM10 and PM2.5 ambient concentrations in Switzerland Modelling results for 2005, 2010, 2020. Federal Office for the Environment, Bern. Environmental studies no. 1304, 83 pp.
- **INFRAS/Meteotest 2013:** Bundesamt für Umwelt, Benzol-Immissionen Schweiz. Modellierung 1990–2020. Im Auftrag des Bundesamtes für Umwelt. Zürich/Bern.
- **INFRAS 2010:** Handbuch Emissionsfaktoren des Strassenverkehrs, Version 3.1, INFRAS im Auftrag des Bundesamts für Umwelt, Bern.
- **SBB 2010:** Email von C. Rémy, Leiter Bahn-Umwelt Zenter an F. Leippert, INFRAS, 29.06.2010.
- **Schäffeler U., M. Keller 2008:** Treibstoffverbrauch und Schadstoffemissionen des Offroad-Sektors, Studie für die Jahre 1980–2020, im Auftrag des Bundesamts für Umwelt, Bern.
- **Schweizerische Eidgenossenschaft 1985**: Schweizerische Luftreinhaltverordnung (LRV) vom 16. Dezember 1985 (Stand am 15. Juli 2010), SR 814.318.142.1.

# <span id="page-42-0"></span>**Glossar**

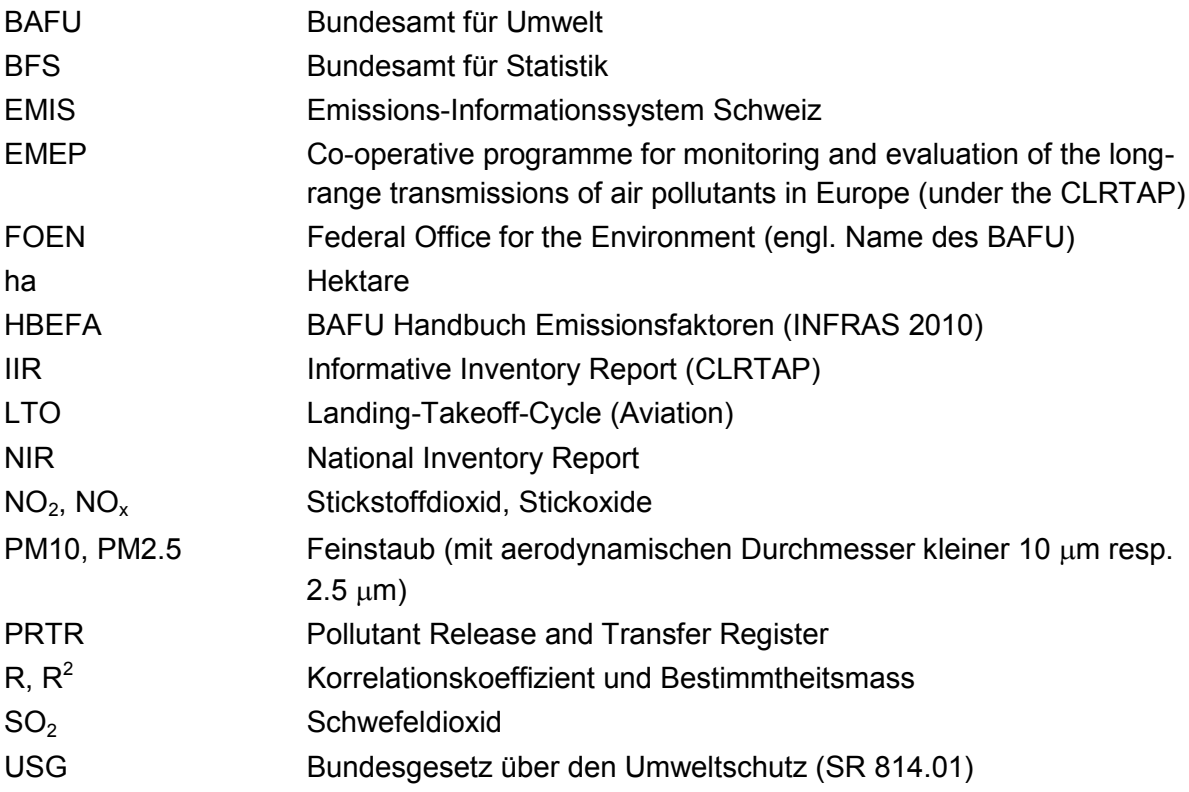

# <span id="page-44-0"></span>**Annex**

# <span id="page-44-1"></span>**SO2-Messwerte 1980–2011**

Da die Zeitreihen der einzelnen Messstationen Lücken aufweisen, wurden fehlende Werte durch Korrelationen mit vollständigen Messreihen ergänzt. Die in Tabelle 11 verwende Nomenklatur gibt Auskunft darüber, ob für die Mittelwertbildung an einer Messstation für das entsprechende Jahr drei Messwerte  $(m_3)$ , zwei Messwerte und ein inter-/extrapolierter Wert  $(m<sub>2</sub>)$ , ein Messwert und zwei inter-/extrapolierte Werte  $(m<sub>1</sub>)$  oder drei inter-/extrapolierte Werte  $(m_0)$  verwendet wurden. Es gab jedoch auch Fälle bei denen gar keine oder zu wenig Werte gemessen wurde um zusätzliche Messwerte zu inter-/extrapolieren (-). Fehlte ein oder mehrere Werte, so wurde dies mit einem oder zwei zusätzlichen "-" gekennzeichnet.

Die zur Interpretation notwendige Legende findet sich in Tabelle 10. Als Lesehilfe sollen die Werte in Tabelle 11 für die beiden Stationen "Interlaken" und "Sion-Aéroport-A9" erläutert werden:

**Interlaken:** Tabelle 11 zeigt, dass zum Vergleich der Modell- und Messwerte für das Jahr 1980 (Mittelwert 1980–1982) keine Werte der Station Interlaken verwendet wurden (-). Der Mittelwert 1990 (Mittelwert 1989–1991) resultiert aus drei inter-/extrapolierten Werten (m0). Für das Mittel 2000 (Mittelwert 1999–2011) standen zwei Messwerte zur Verfügung, ein Wert fehlte komplett und konnte auch nicht inter- oder extrapoliert werden  $(m_{2})$ . Für den Mittelwert des Jahres 2010 (Mittelwert 2009–2011) standen wiederum keine Werte zur Verfügung (-) und konnten auch nicht hergeleitet werden durch Inter- oder Extrapolation.

**Sion-Aéroport-A9:** Wie aus Tabelle 10 und Tabelle 11 zu entnehmen ist, wurden für das Jahr 1980 (Mittelwerte 1980–1982) keine Messwerte oder interpolierte Werte verwendet (-). Für den Mittelwert des Jahres 1990 (Mittelwerte 1989–1991) standen 3 Messwerte zur Verfügung. Der Mittelwert 2000 (Mittelwert 1999–2001) ist das Resultat von einem realen Messwert und zwei inter-/extrapolierten Werten  $(m_1)$ . Die Zahl für das Jahr 2010 (Mittelwert 2009–2011) wurde aus drei inter-/extrapolierten Werten berechnet  $(m_0)$ .

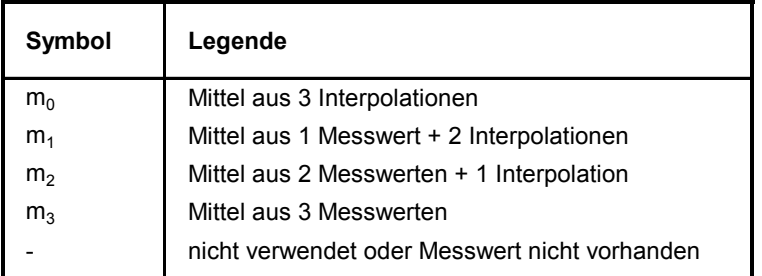

<span id="page-44-2"></span>**Tabelle 10:** Legende als Lesehilfe für die Interpretation der Tabelle 11. Grundsätzlich bezieht sich die Indexzahl auf die Anzahl verwendeter realer Messwerte.

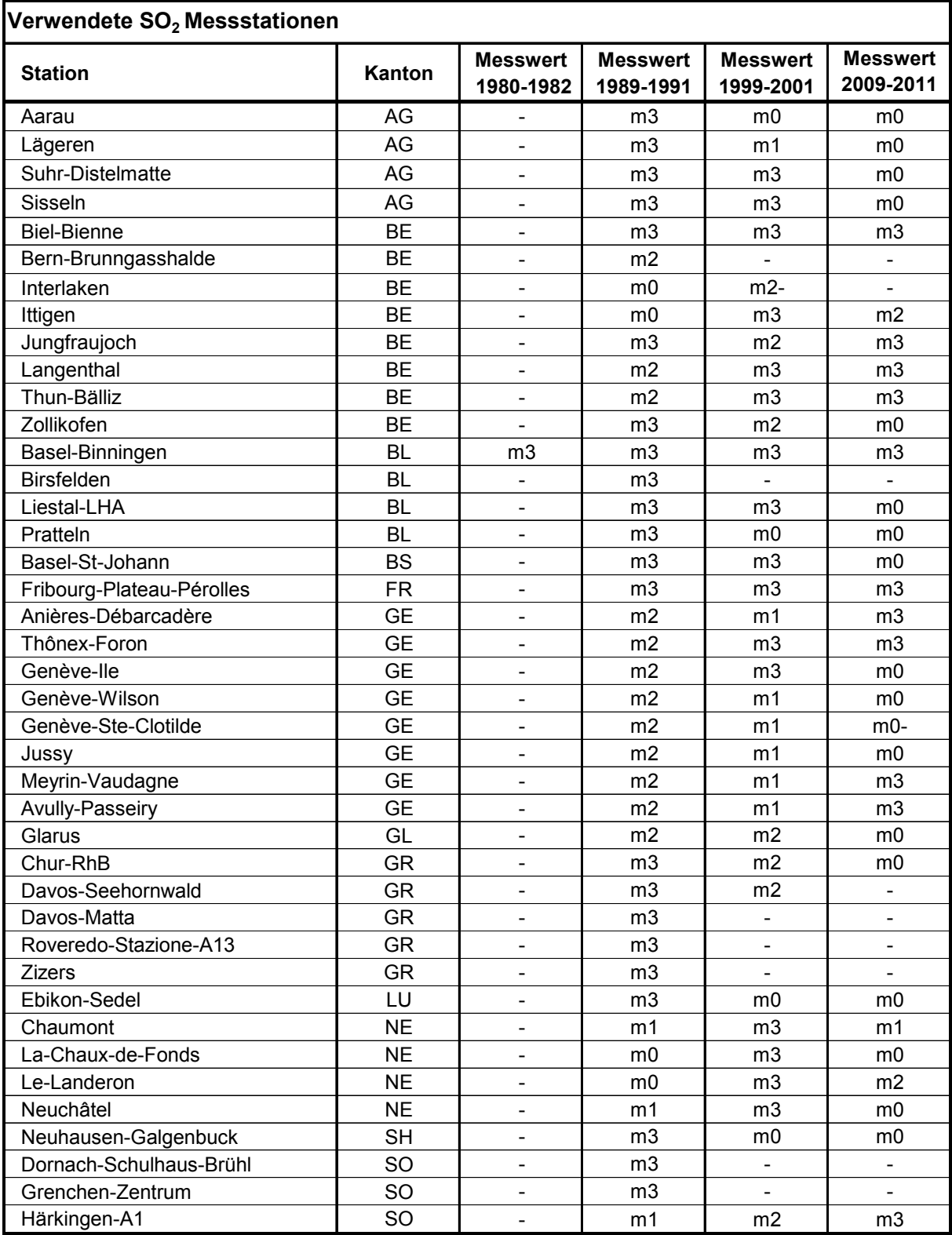

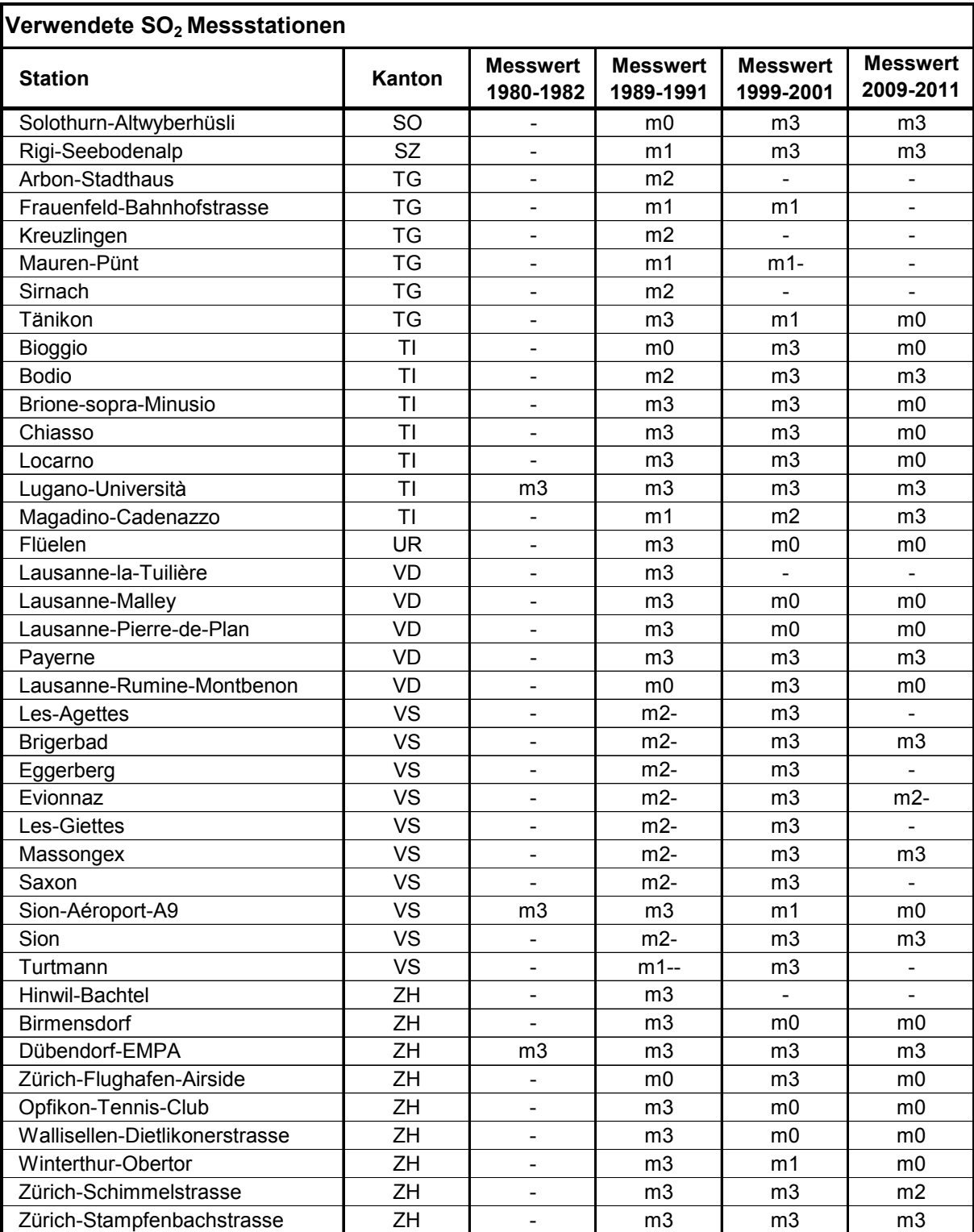

<span id="page-46-0"></span>Tabelle 11 Liste der verwendeten Messstationen zur Überprüfung der modellierten SO<sub>2</sub>-Immissionswerte in der Schweiz. Die Grafik gibt Aufschluss über die Herleitung der einzelnen Mittelwerte für die Jahre 1980–1982, 1989–1991, 1999– 2001 und 2009–2011. Diese sind Mittelwerte aus Messungen, Interpolationen oder beidem (siehe Tabelle 10). Waren nicht alle drei Werte zur Bildung des Mittelwertes vorhanden, so wurde der Mittelwert aus 2 oder wenn nötig aus einem Wert gebildet. Grundsätzlich bezieht sich die Indexzahl auf die Anzahl verwendeter realer Messwerte.

Zürich-Kaserne **zuman | ZH** | m3 | m3 | m3 | m3

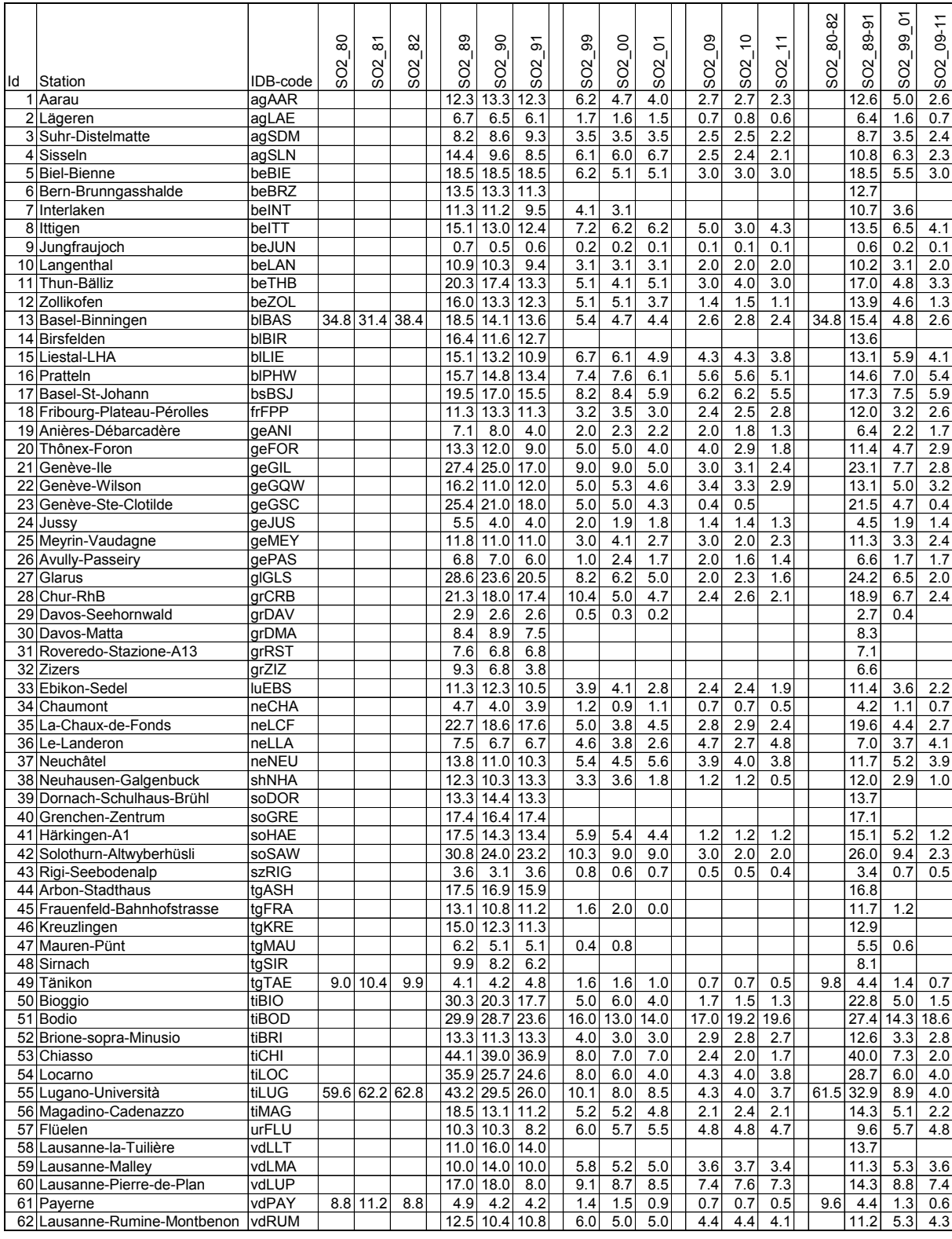

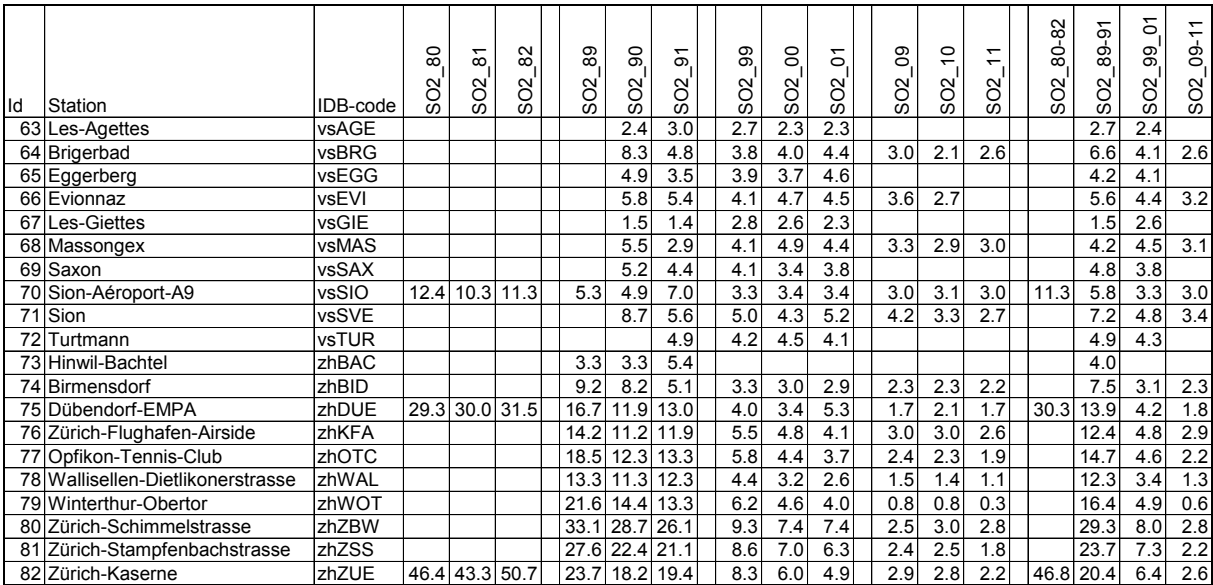

<span id="page-48-0"></span>**Tabelle 12** SO<sub>2</sub>-Messwerte 1980–2011.

# <span id="page-49-0"></span>**SO2-Immissionkarten nach Sektoren 1980–2010**

Die Karten auf den folgenden Seiten zeigen die Immissionsbeiträge der folgenden Sektoren in allen untersuchten Jahren:

#### **1980**

- Verkehr
- Haushalte, Gewerbe/Dienstleistungen
- Industrie

#### **1990**

- Verkehr
- Haushalte, Gewerbe/Dienstleistungen
- Industrie

#### **2000**

- Verkehr
- Haushalte, Gewerbe/Dienstleistungen
- Industrie

#### **2010**

- Verkehr
- Haushalte, Gewerbe/Dienstleistungen
- Industrie

Zum Sektor Land- und Forstwirtschaft sind keine Karten aufgeführt, weil die Belastungen sehr gering sind. Die in der Schweiz maximal auftretenden SO<sub>2</sub>-Konzentrationen dieses Sektors sind

1980 0.174 µg/m<sup>3</sup> 1990 0.073 µg/m<sup>3</sup> 2000 0.016  $\mu$ g/m<sup>3</sup> 2010 0.001  $\mu$ g/m<sup>3</sup>

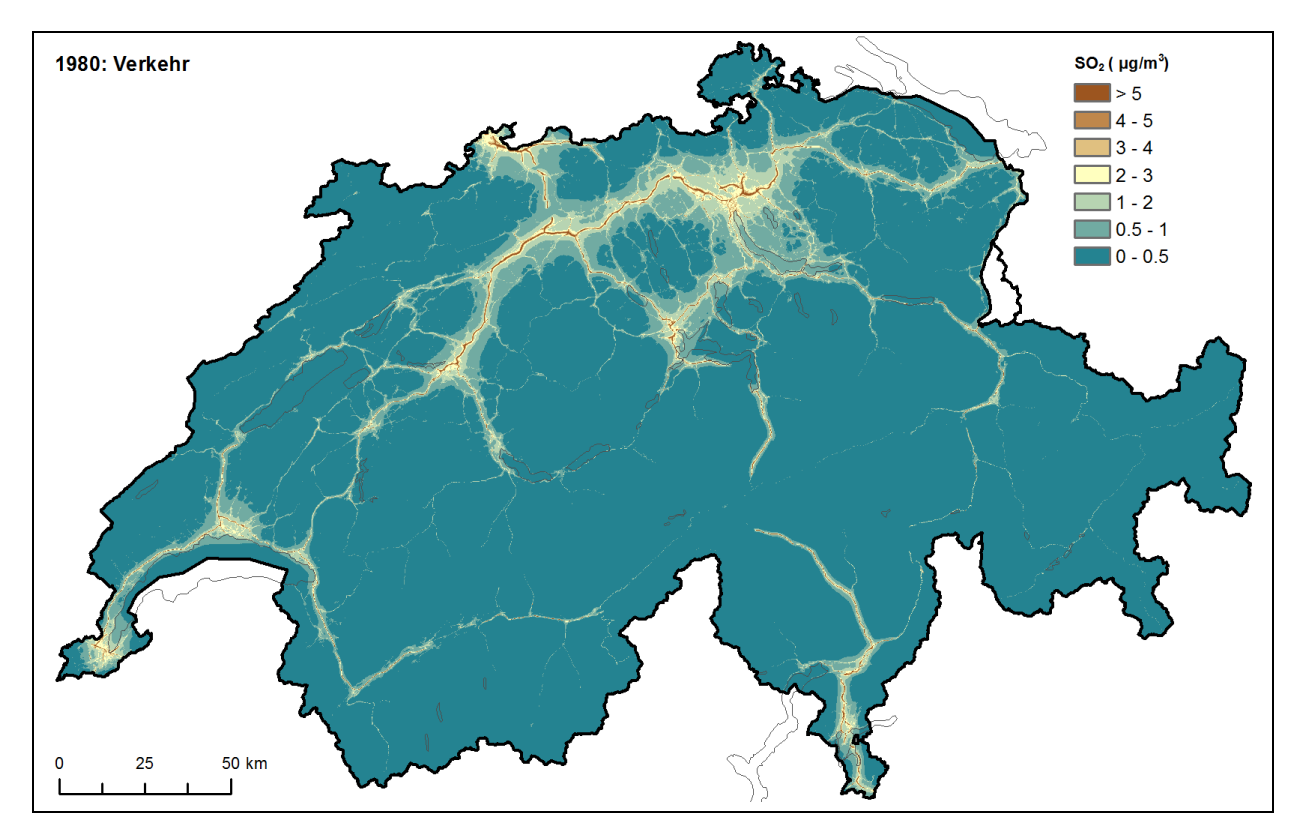

<span id="page-50-0"></span>Abb. 17 SO<sub>2</sub>-Immissionsbeitrag aus dem Verkehr (Strassen- und Offroad-Verkehr) 1980.

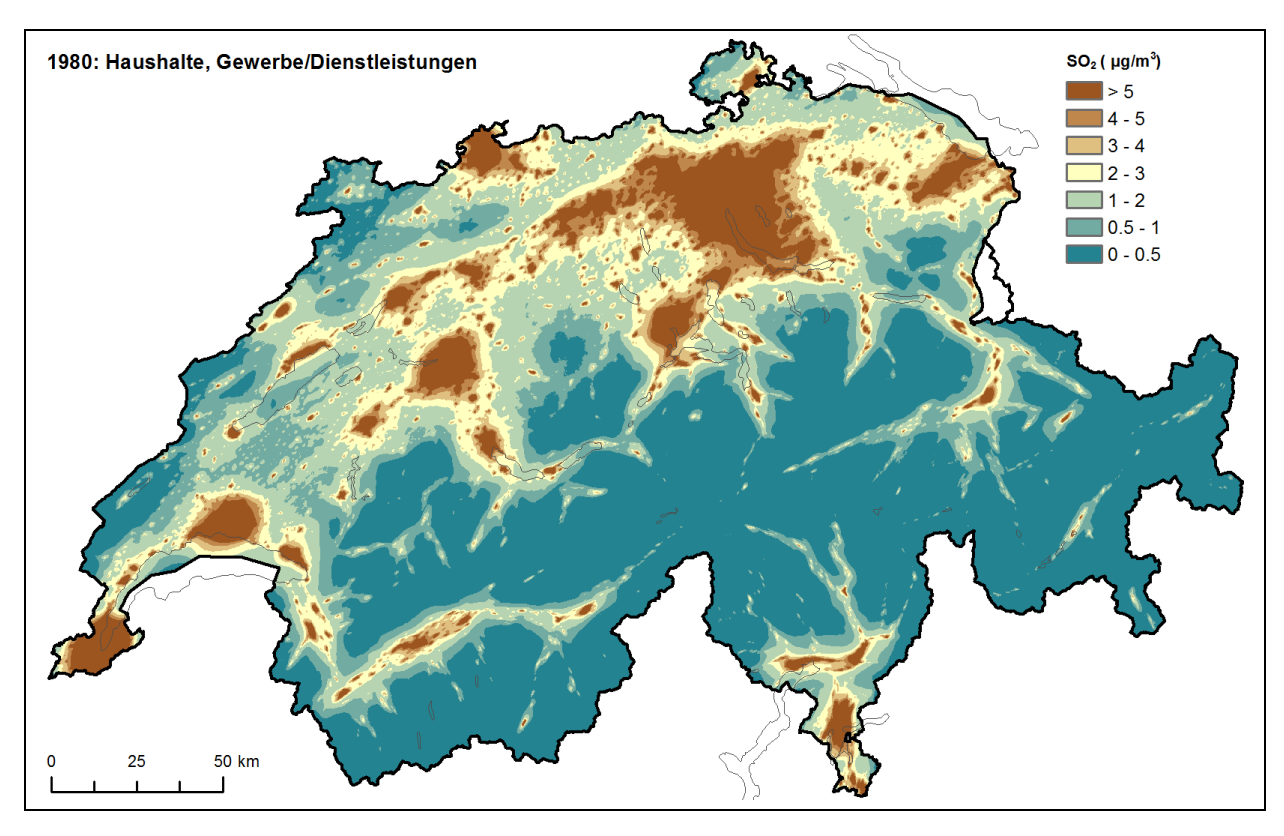

<span id="page-50-1"></span>**Abb. 18** SO2-Immissionsbeitrag aus Haushalten und aus Gewerbe- und Dienstleistungsbetrieben 1980.

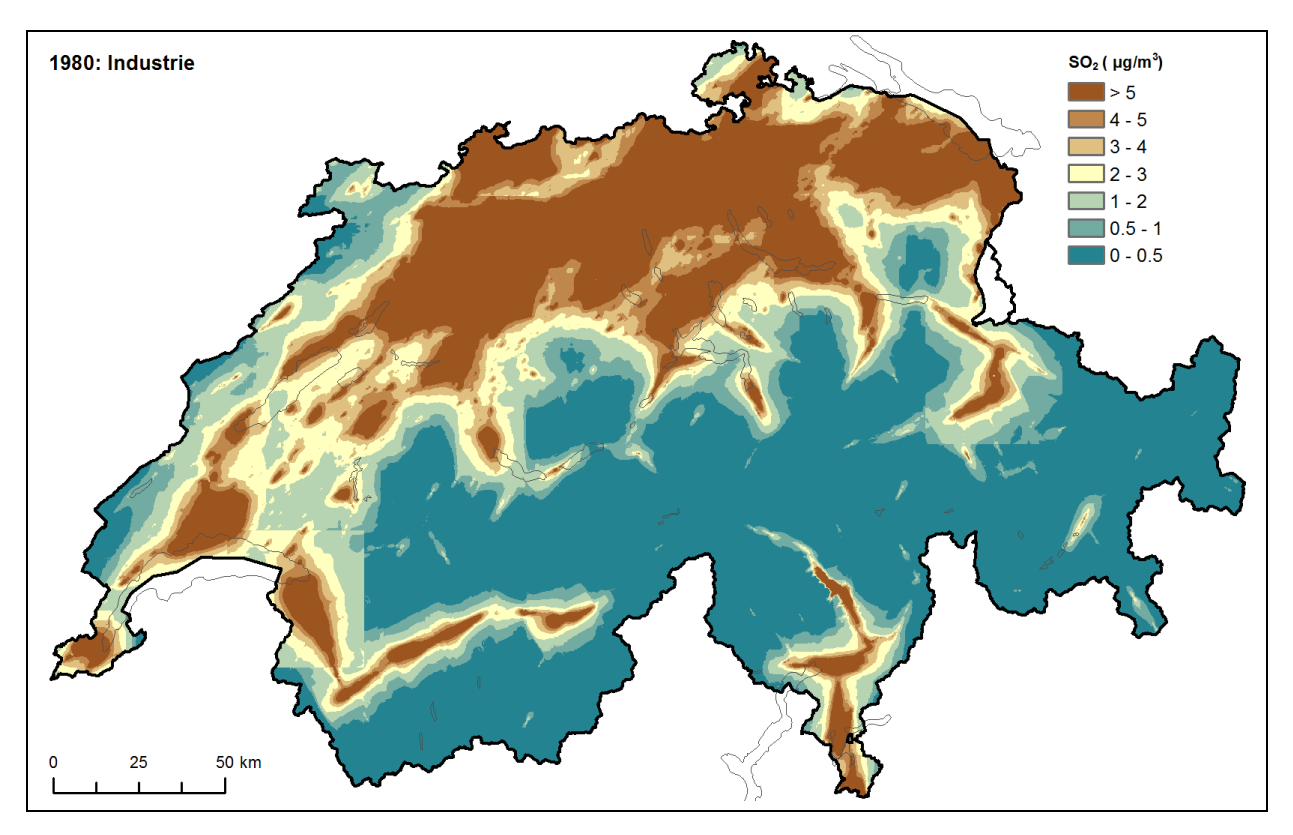

<span id="page-51-0"></span>Abb. 19 SO<sub>2</sub>-Immissionsbeitrag aus der Industrie 1980.

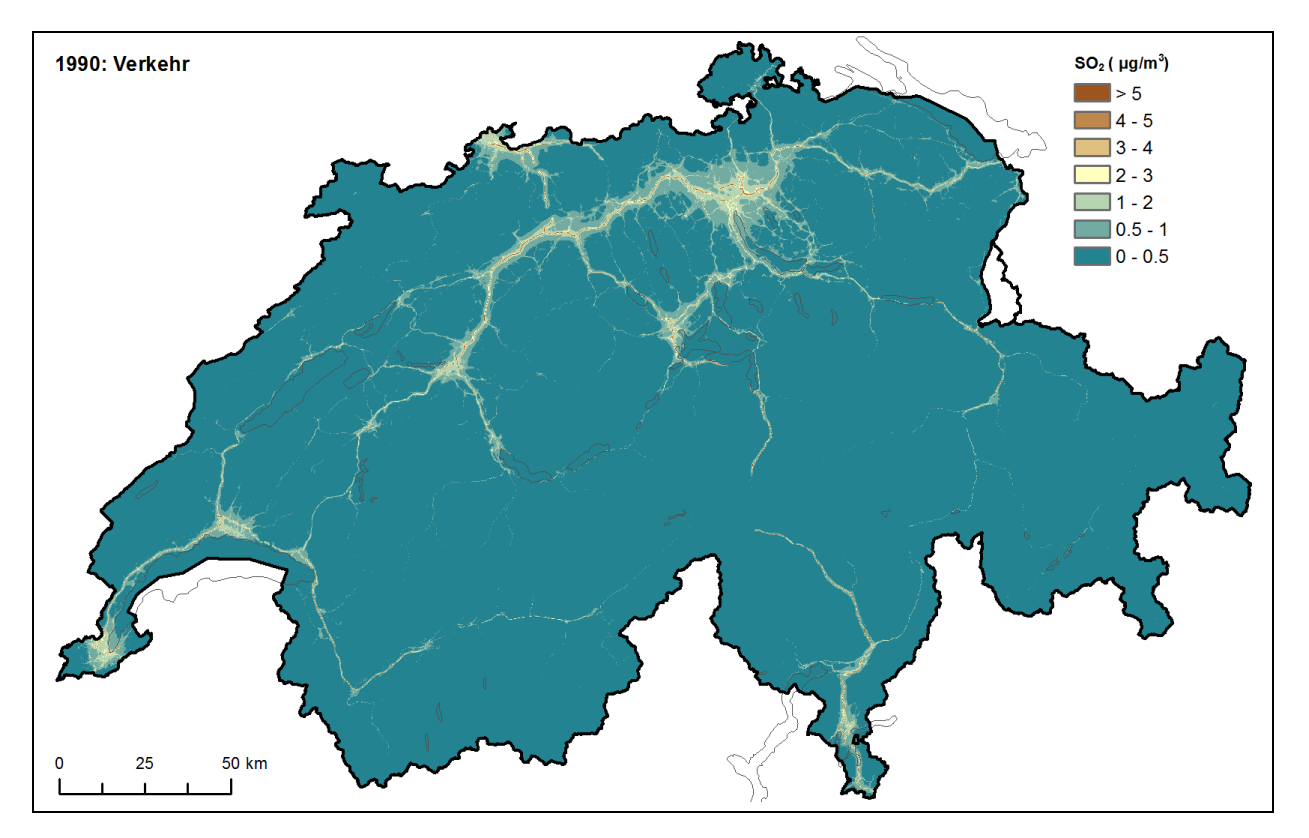

<span id="page-52-0"></span>**Abb. 20** SO2-Immissionsbeitrag aus dem Verkehr (Strassen- und Offroad-Verkehrt) 1990.

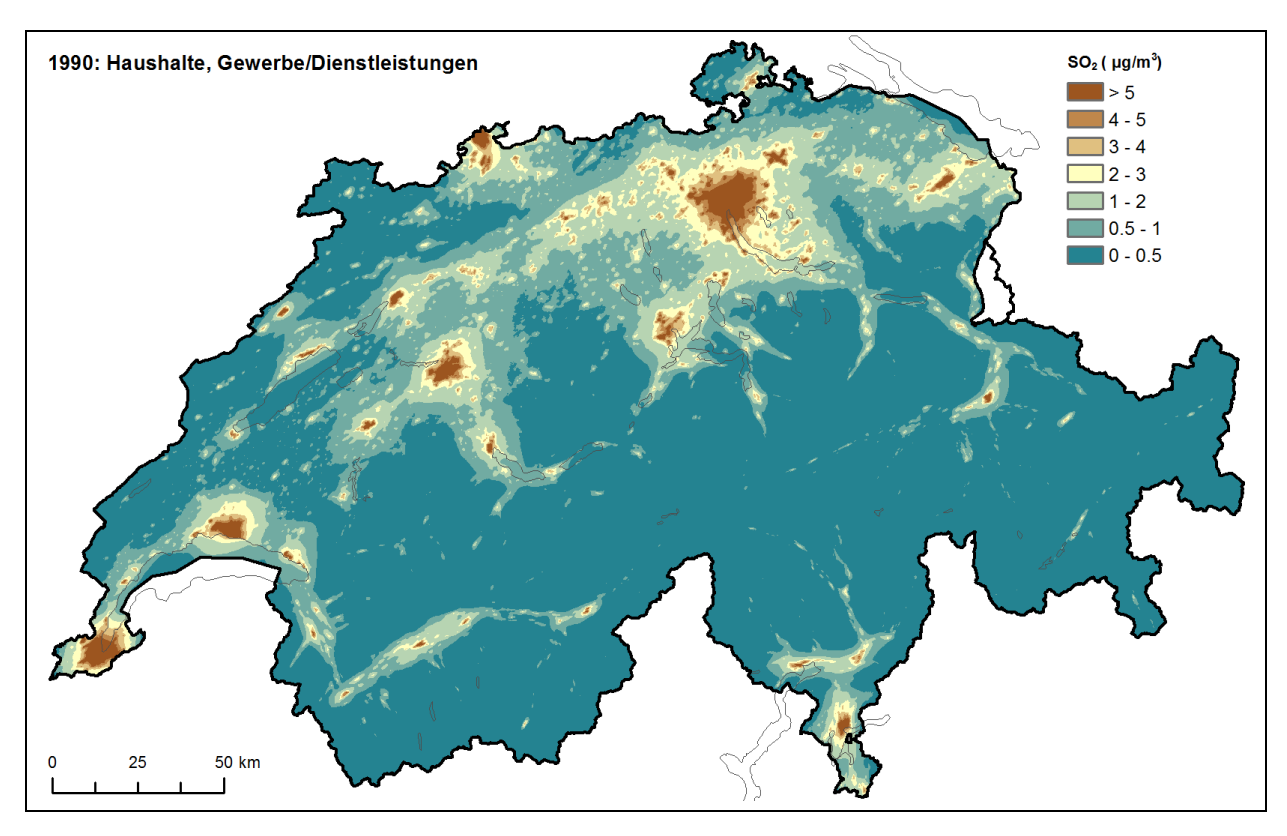

<span id="page-52-1"></span>**Abb. 21** SO2-Immissionsbeitrag aus Haushalten und aus Gewerbe- und Dienstleistungsbetrieben 1990.

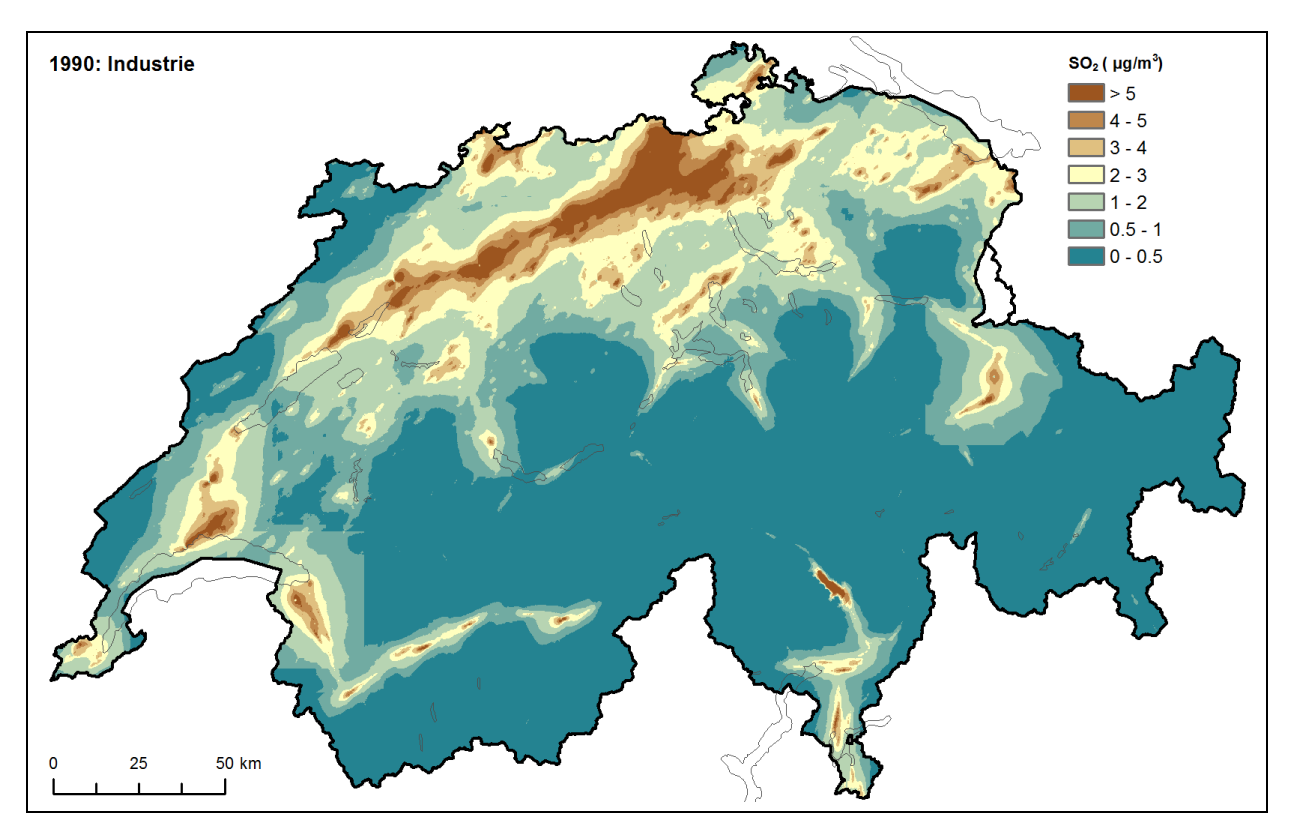

<span id="page-53-0"></span>**Abb. 22** SO2-Immissionsbeitrag aus der Industrie 1990.

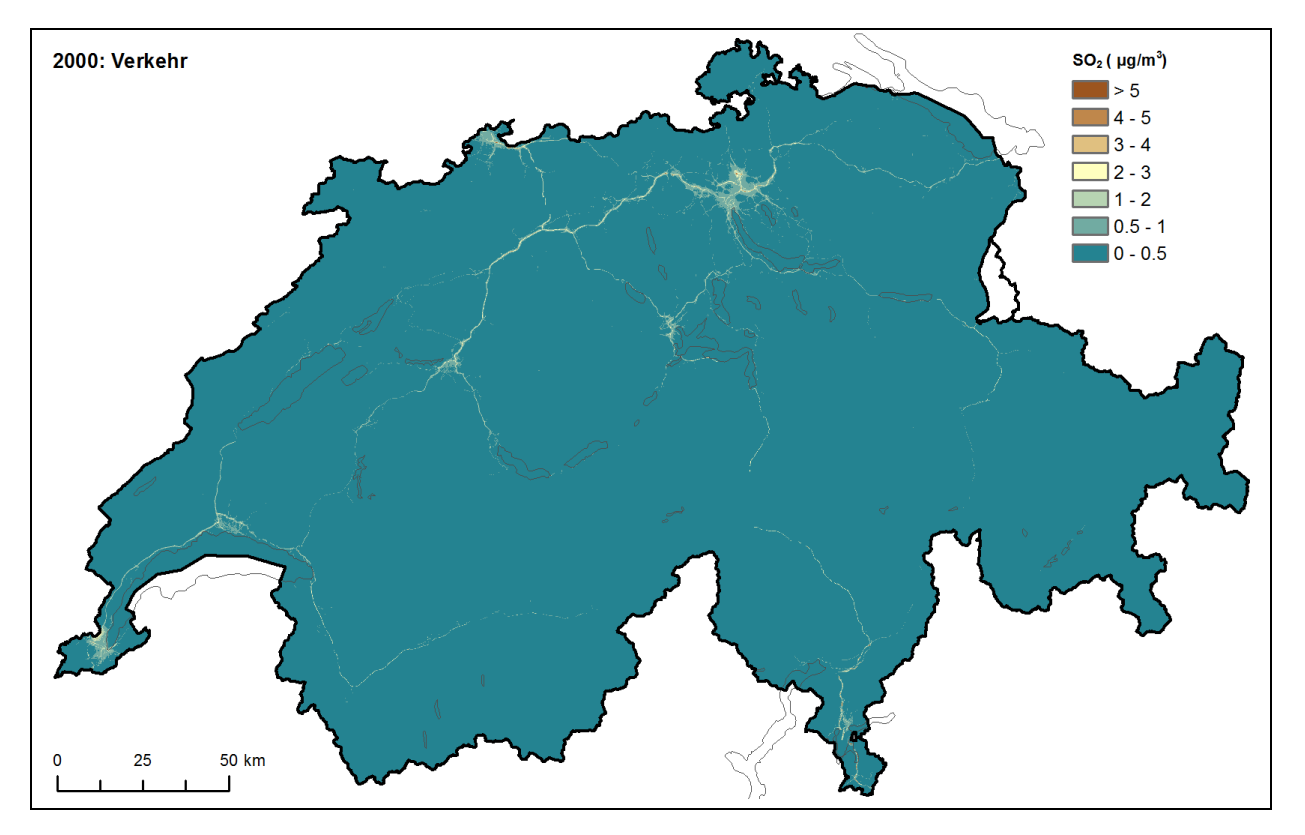

<span id="page-54-0"></span>**Abb. 23** SO2-Immissionsbeitrag aus dem Verkehr (Strassen- und Offroad-Verkehr) 2000.

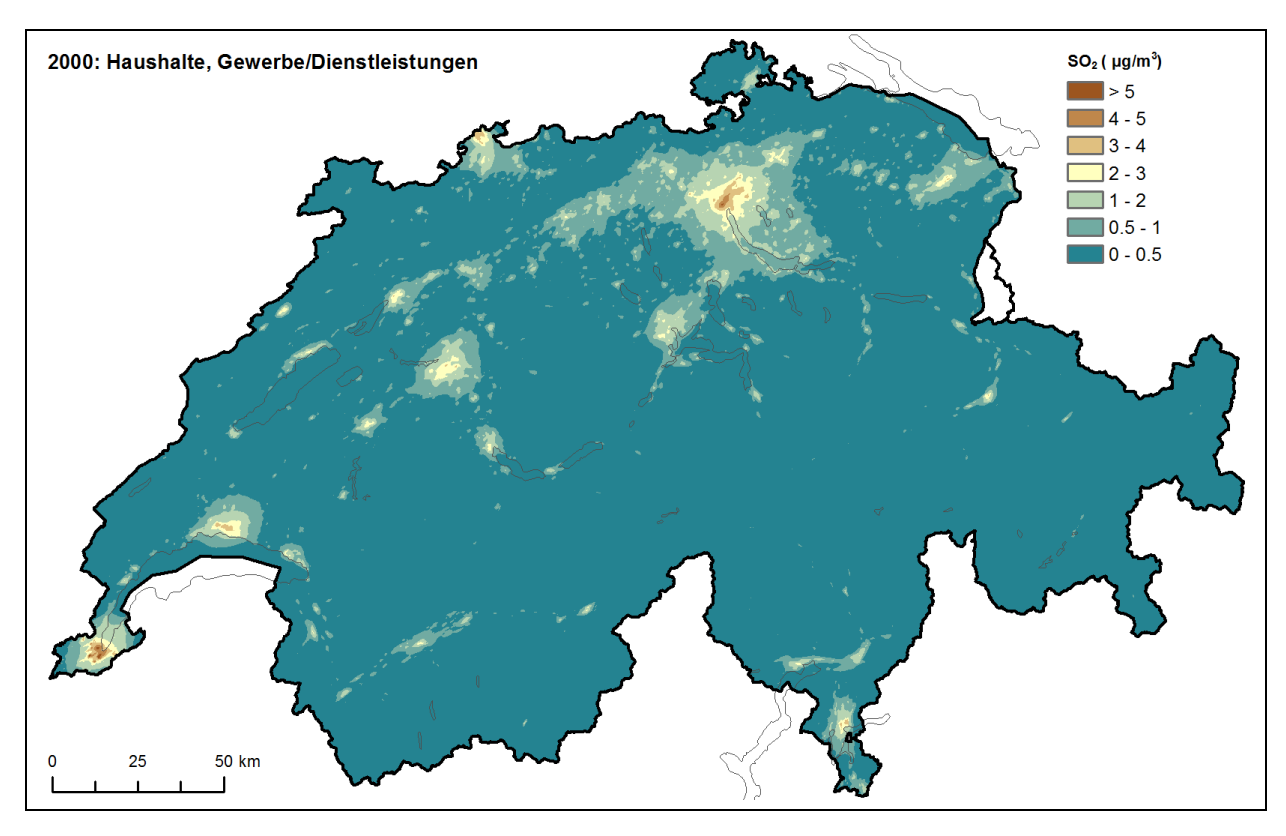

<span id="page-54-1"></span>**Abb. 24** SO2-Immissionsbeitrag aus Haushalten und aus Gewerbe- und Dienstleistungsbetrieben 2000.

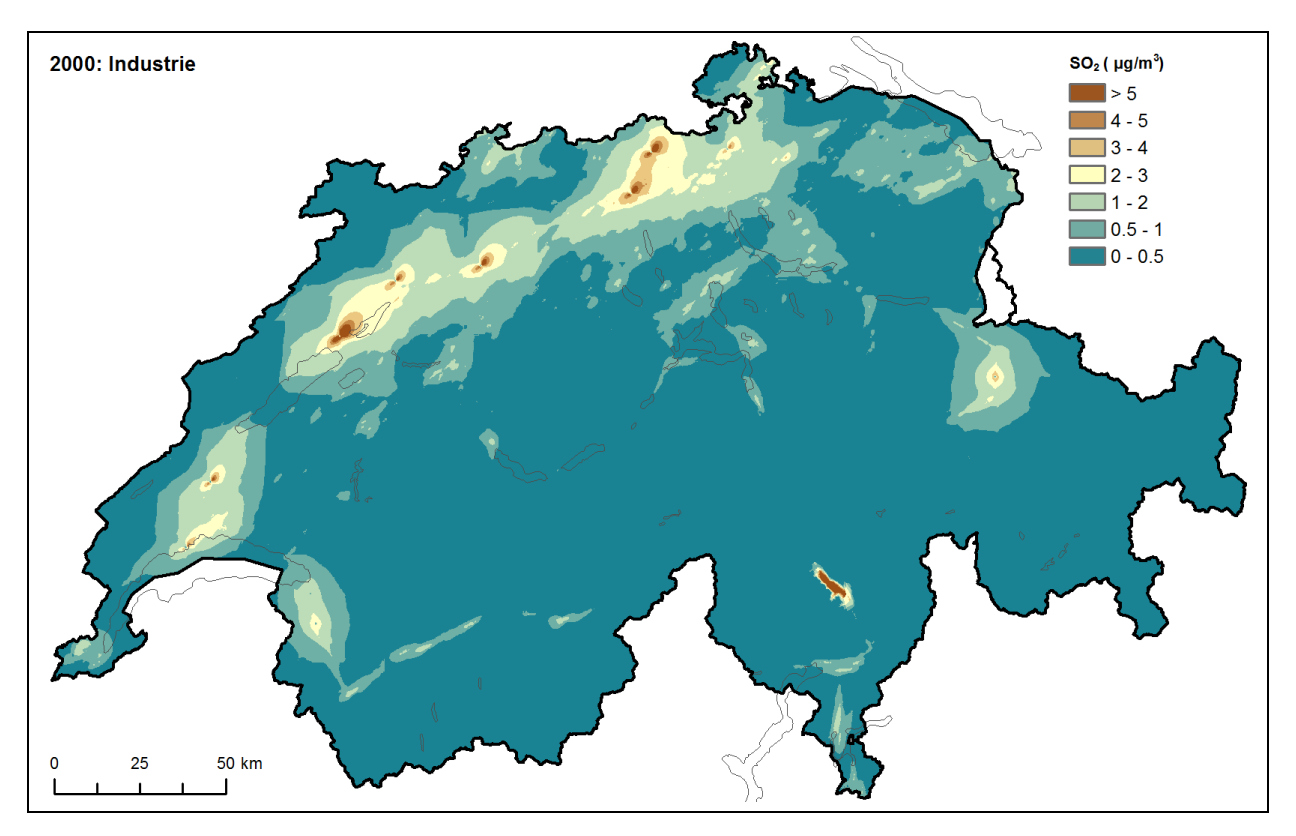

<span id="page-55-0"></span>**Abb. 25** SO2-Immissionsbeitrag aus der Industrie 2000.

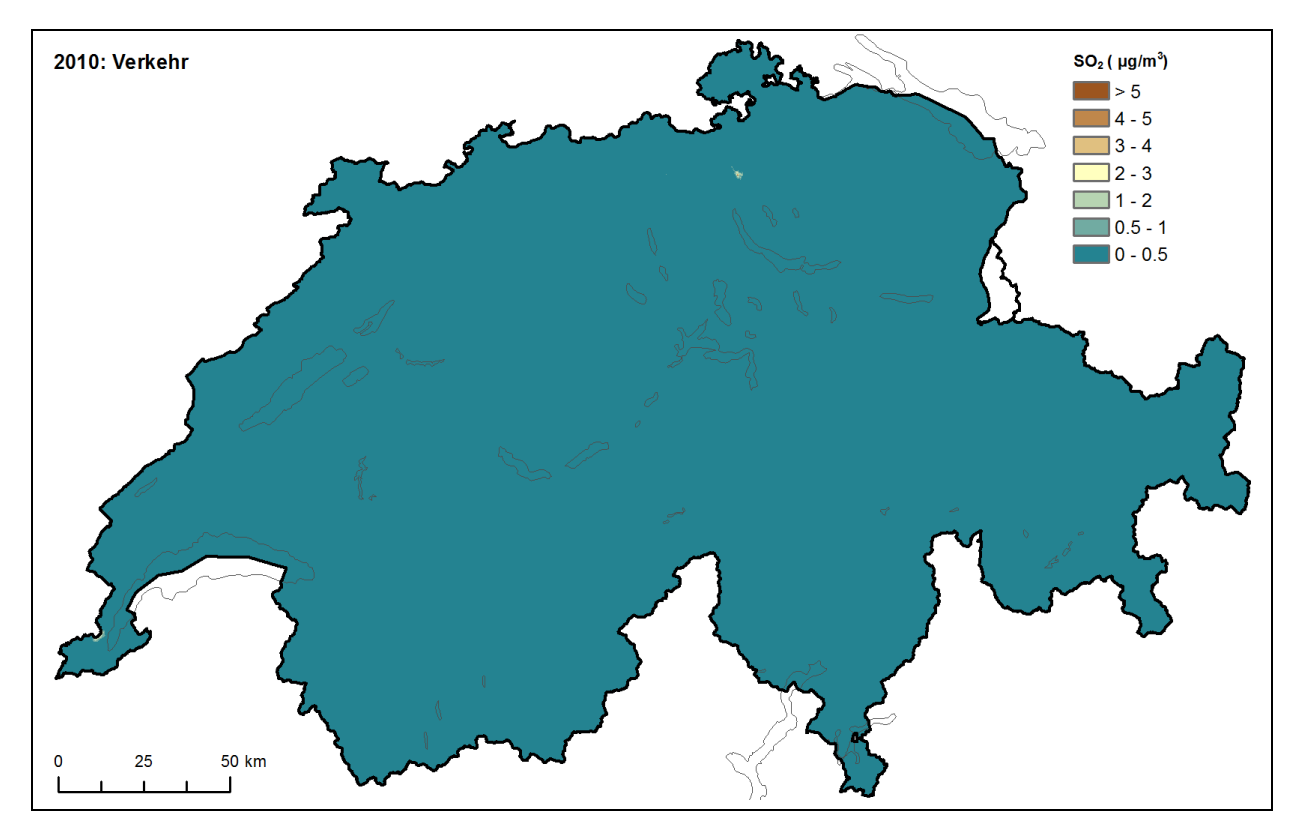

<span id="page-56-0"></span>**Abb. 26** SO2-Immissionsbeitrag aus dem Verkehr (Strassen- und Offroad-Verkehr) 2010.

![](_page_56_Figure_4.jpeg)

<span id="page-56-1"></span>**Abb. 27** SO2-Immissionsbeitrag aus Haushalten und aus Gewerbe- und Dienstleistungsbetrieben 2010.

![](_page_57_Figure_1.jpeg)

<span id="page-57-0"></span>**Abb. 28** SO2-Immissionsbeitrag aus der Industrie 2010.

# <span id="page-58-0"></span>**Abbildungsverzeichnis**

![](_page_58_Picture_358.jpeg)

# <span id="page-59-0"></span>**Tabellenverzeichnis**

![](_page_59_Picture_156.jpeg)